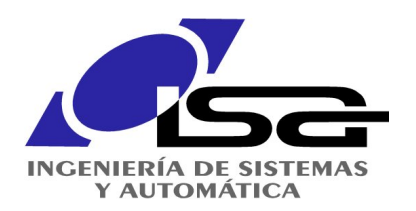

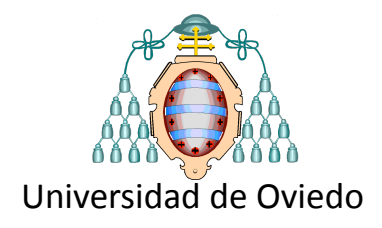

## Introducción al Machine Learning Ignacio Díaz Blanco

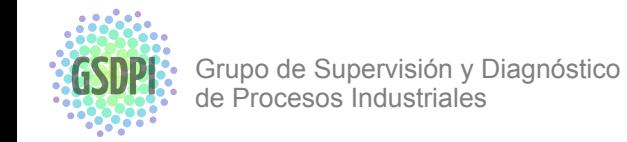

http://isa.uniovi.es/GSDPI

1

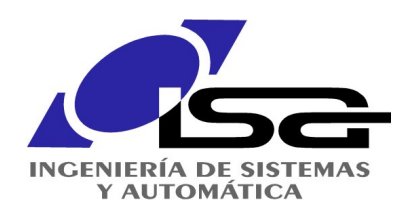

Análisis de datos en procesos industriales ¡un problema *Big Data*!

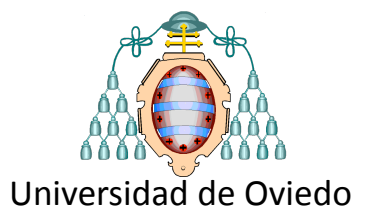

- Cantidades ingentes de datos
	- Infinidad de sensores
	- Ubicuidad de la información
	- Heterogeneidad de la información

### • Sistemas complejos

- Procesos dinámicos
- Conexión, interacción y acoplamiento
- Muchas variables, problemas multivía
- Interacción humana
- · Interacción con el tejido productivo

## **Problema:**

Aprendizaje de modelos a partir de datos

> **Buscar estructuras en** los datos **y modelarlas**

### **Referencias:**

*Big data:* The next frontier for innovation, competition, and productivity. http://www.mckinsey.com/insights/business\_technology/big\_data\_the\_next\_frontier\_for\_innovation.

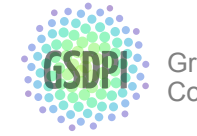

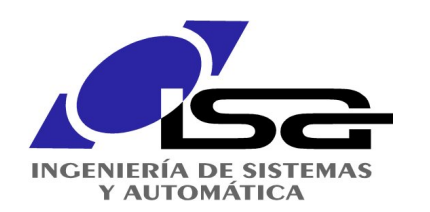

# ¿qué es el Aprendizaje Automático?

*"Machine Learning"*

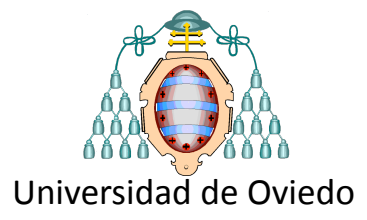

**Aprendizaje** (definición formal)

Un programa de computador se dice que "aprende" de la  $\boldsymbol{e}$ xperiencia  $E$  con respecto a una serie de tareas  $T$  y un índice de  $r$ endimiento  $P$ , si dicho rendimiento  $P$  para las tareas  $T$  mejora con *la experiencia . E*

*Tom Mitchell*

 $T\rightarrow$  ej diagnóstico fallos (clasificación),

estimación de variables como la temperatura en un motor (regresión), 

detección de anomalías, predicción de posición de objetos móviles en robótica etc.

 $E \rightarrow$  datos de entrenamiento  $\lbrace \, {\bm\cdots}, ({\bf x}_i, y_i), \, {\bm\cdots} \rbrace$ 

Ideas para el logo de GSDPI 24/11/16 10:15  $P\rightarrow {\rm{function}}$  de coste, ej. suma de errores cuadráticos

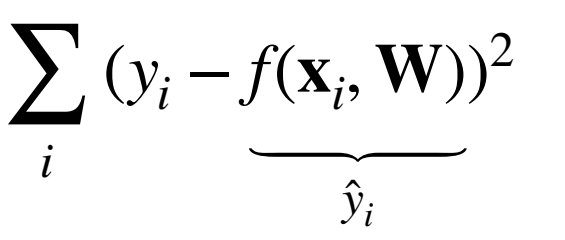

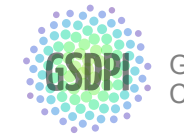

ML **x**<sub>*i*</sub>  $\hat{y}$ 

entradas **entradas** predicciones

 $\hat{y}_i$ 

### **Aprendizaje Supervisado**

utiliza datos etiquetados con entradas  $\mathbf{x}_i$   $\gamma$  sus correspondientes respuestas o *etiquetas*  $y_i$ 

 $\{\cdots, (\mathbf{x}_i, y_i), \cdots\}$ 

### **Aprendizaje No Supervisado**

utiliza datos sin etiquetar, solo las entradas:

 $\{\cdots, \mathbf{X}_i, \cdots\}$ 

debe ser capaz de detectar patrones "interesantes" sin darle guías... solo con a partir de los datos

### **Aprendizaje por Refuerzo**

Grupo de Supervisión, Diagnóstico y Descubrimiento de

Conocimiento en Procesos de Ingeniería

Un sistema de aprendizaje (agente) interactúa con el mundo y aprende a maximizar una señal de "recompensa"

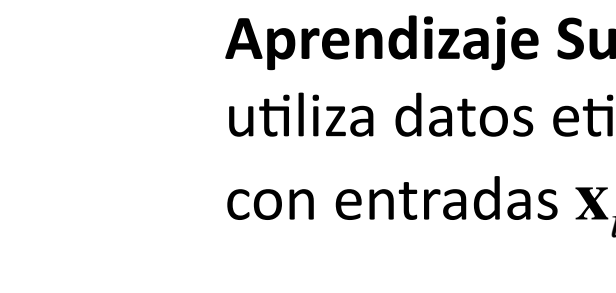

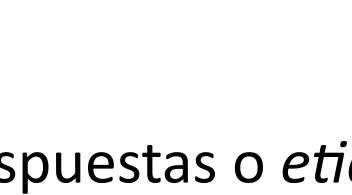

Paradigmas de aprendizaje

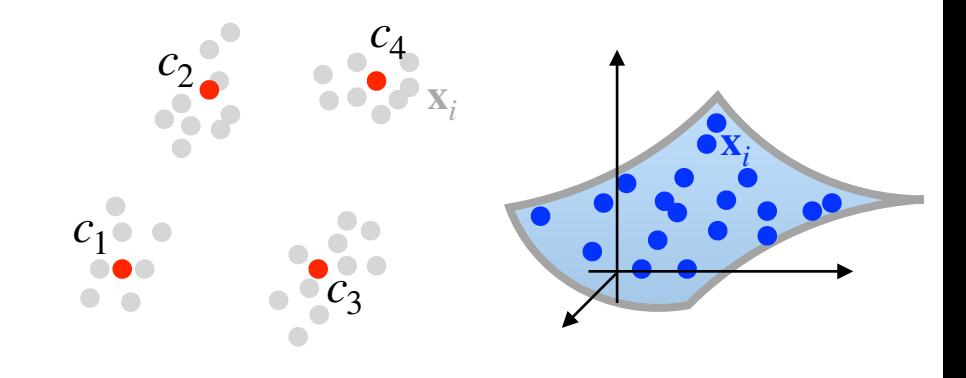

*yi*

*xi*

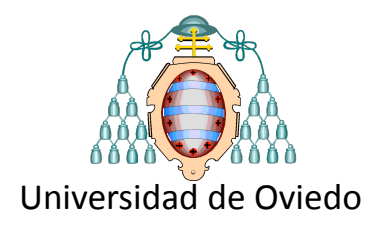

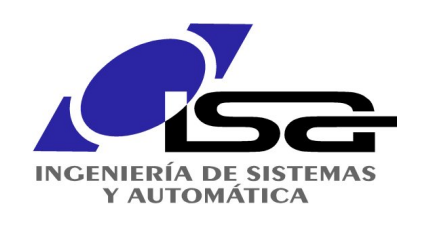

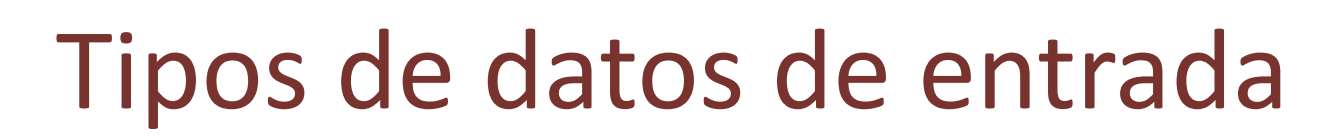

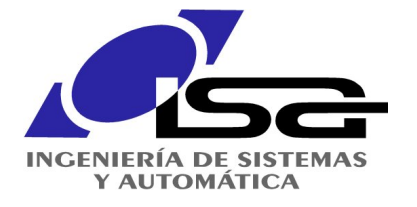

 $n$  = muestra,  $k$  = timestep, descriptor,  $i$ ,  $j$  = coordenadas en imagen,  $c$  = canal

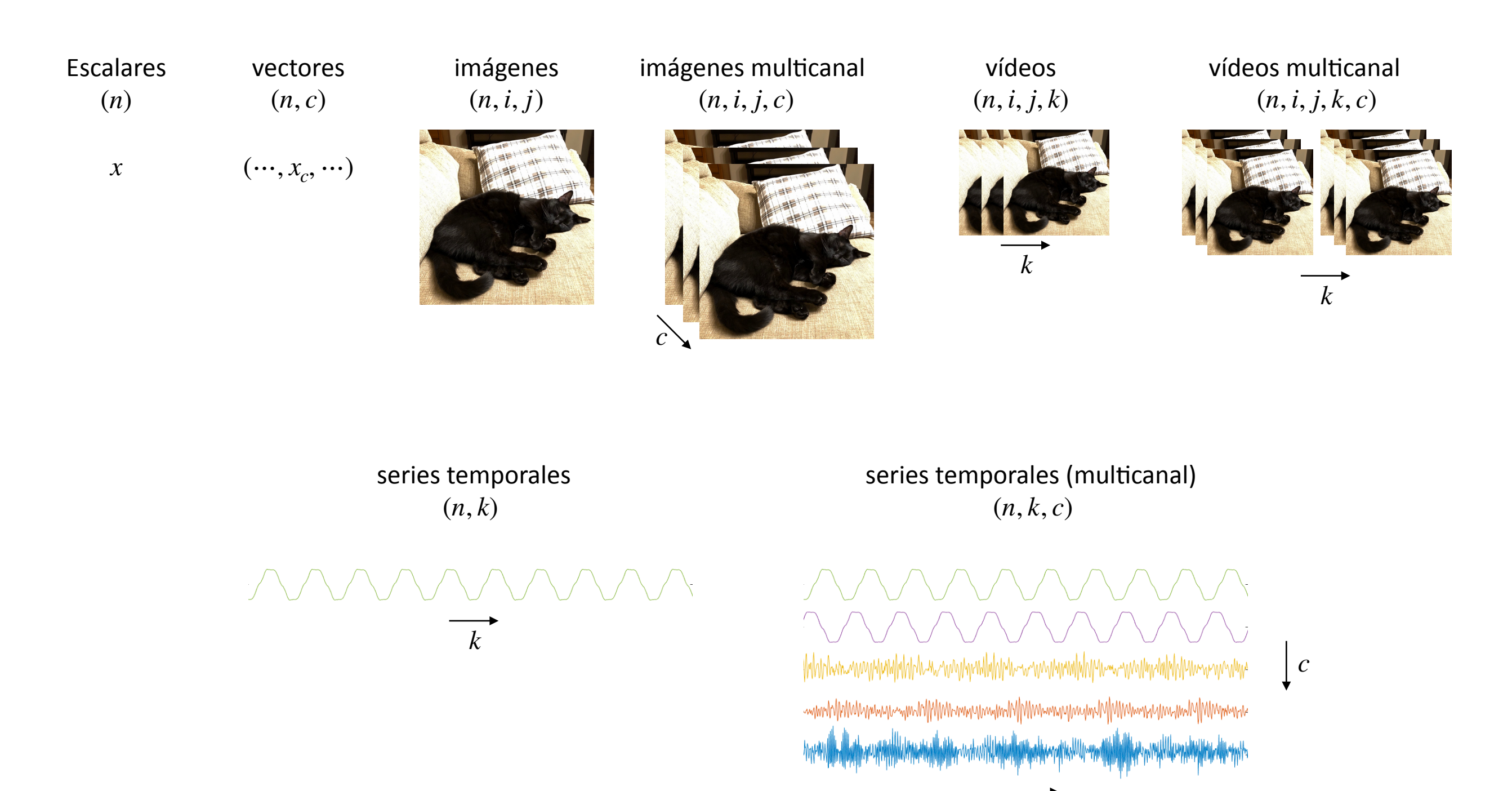

Grupo de Supervisión, Diagnóstico y Descubrimiento de Conocimiento en Procesos de Ingeniería

*k*

Universidad de Oviedo

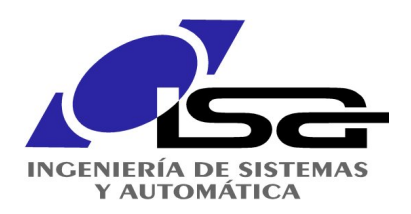

## Flujo de trabajo en ML

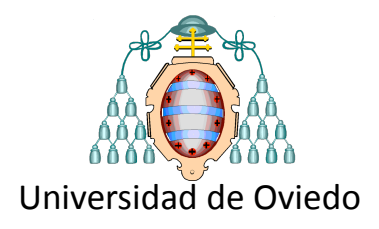

- 1. Planteamiento
	- ¿qué tareas  $T$  debo resolver?
	- ¿qué datos  $E$  uso?
	- adquirir conocimiento del problema
	- visualización de datos, análisis exploratorio
- 2. Organizar los datos
	- gestión de datos faltantes (eliminación, imputación)
	- reducción de muestras:
		- filtrado
		- agregación
	- reducción de atributos:
		- reducción de la dimensionalidad
		- selección de características relevantes
		- extracción de características (descriptores)
- 3. Elegir modelo, función de coste, regularización
- 4. Optimización
- 5. Búsqueda de hiperparámetros

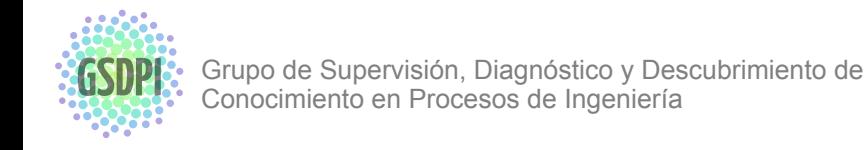

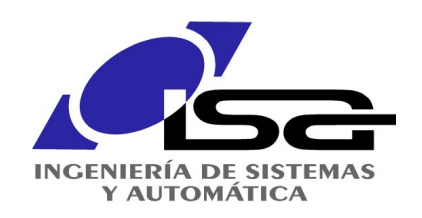

## Machine learning

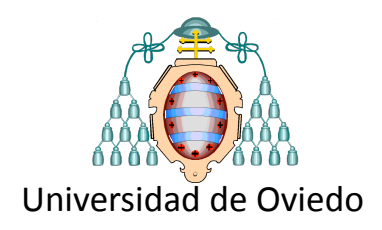

clasificación

 $-1$ 

 $^{\circ}$  $X, X_{test}$ 

### detectar estructura en los datos desenredo de información ("disentangling")

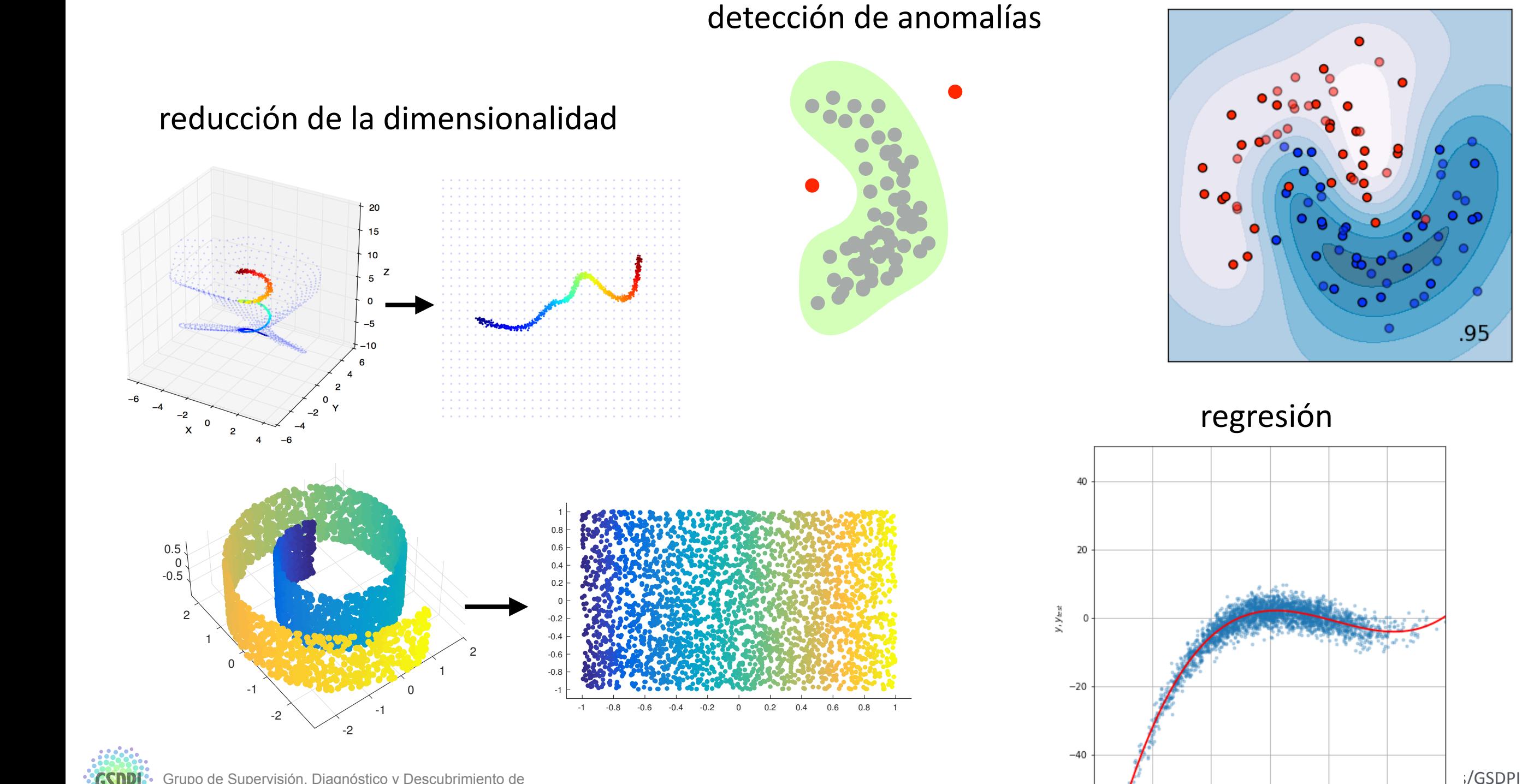

Grupo de Supervisión, Diagnóstico y Descubrimiento de Conocimiento en Procesos de Ingeniería

7

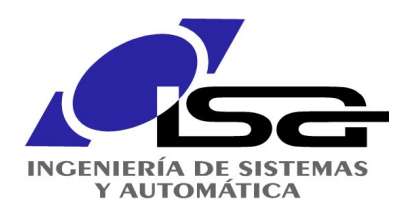

tareas de ML

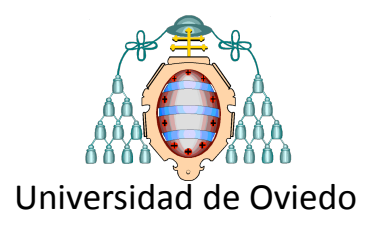

### Regresión

## Clasificación

## Reducción de la dimensionalidad

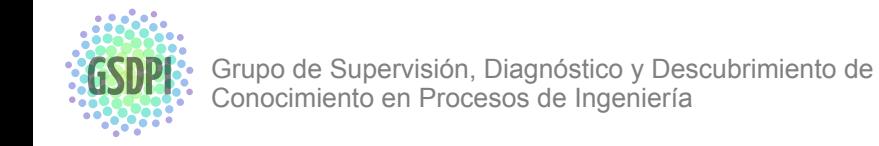

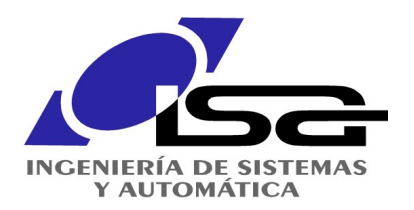

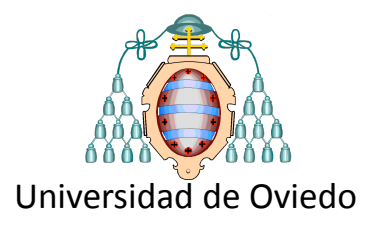

# Regresión

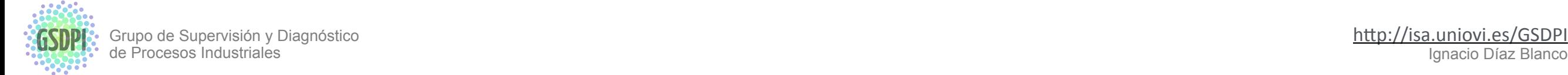

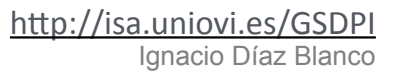

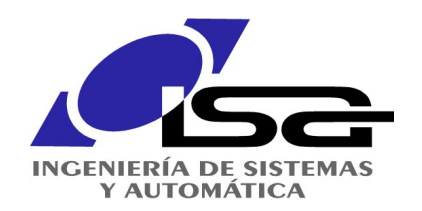

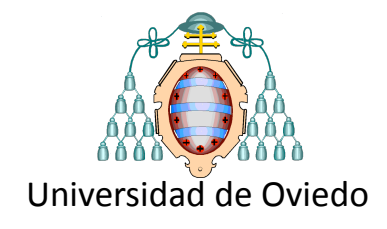

Modelo y entrenamiento

Regresión 

 $y = F(x, W)$ 

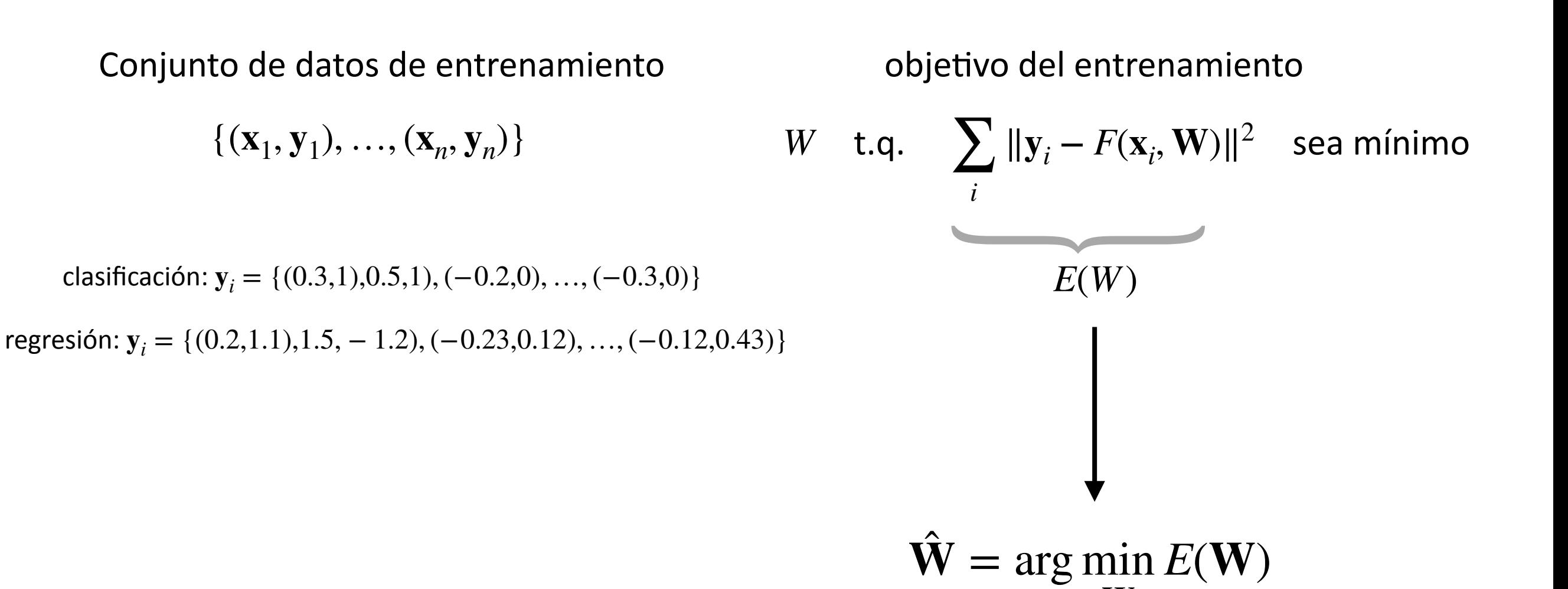

**W**

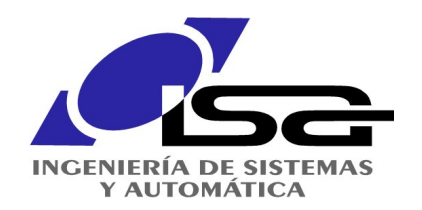

Regresión Descenso del gradiente

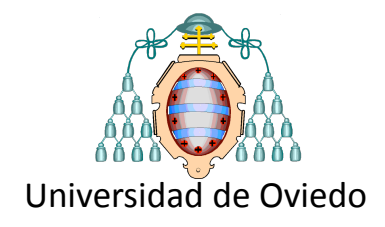

Si definimos el error de un modelo como

$$
E = \sum_{i} ||\mathbf{y}_i - F(\mathbf{x}_i, \mathbf{W})||^2
$$

dado que  $\mathbf{x}_i, \mathbf{y}_i$  son conocidos y fijos (son los ejemplos) tenemos que

$$
E = E(\mathbf{W})
$$

**iEl gradiente del error** 

$$
\nabla E = \frac{\partial E}{\partial \mathbf{W}}
$$

nos dice en qué dirección debemos mover los pesos para disminuir el error!

$$
\mathbf{W}^{(k)} \leftarrow \mathbf{W}^{(k-1)} - \mu \frac{\partial E}{\partial \mathbf{W}}
$$

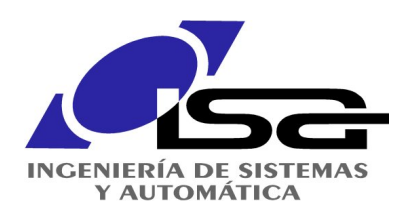

## Regresión Descenso del gradiente

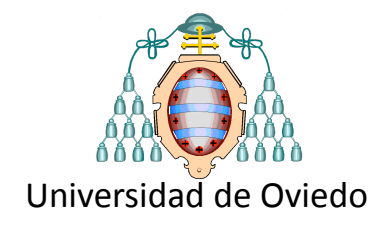

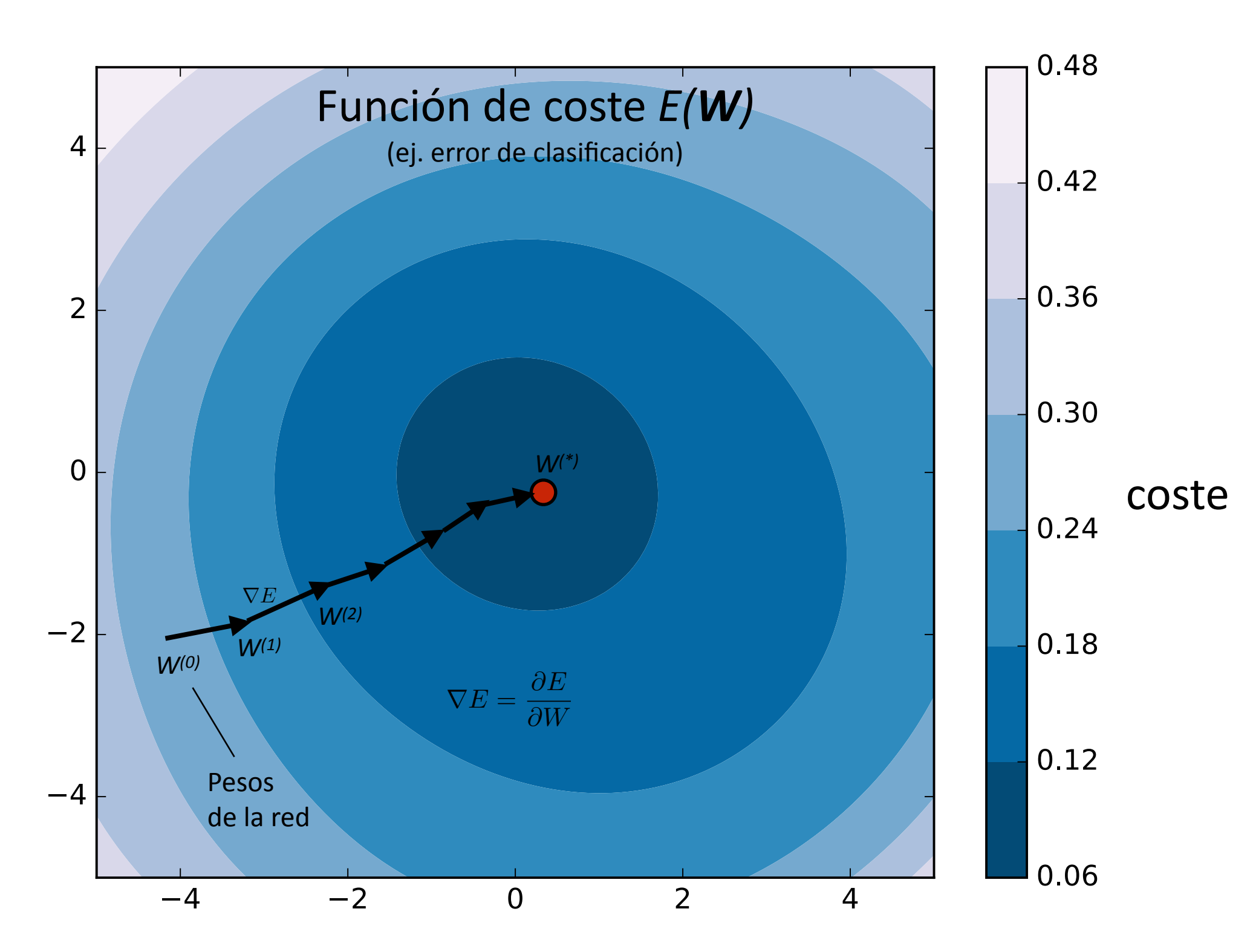

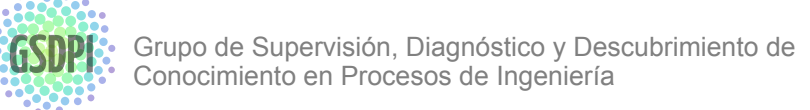

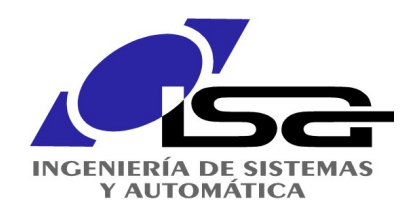

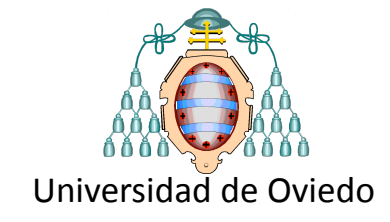

Modelo lineal genérico (multivariable)

Regresión 

Optimización directa

 $Y = XW$ 

**y**1 datos de salida (targets)

 $\ddot{\cdot}$ 

∈ ℝ*nq*

**y***n*

 $Y =$ 

pesos (coeficientes del modelo)

 $\mathbf{W} \in \mathbb{R}^{pq}$ 

datos de entrada  $X =$ **x**1  $\ddot{\cdot}$ **x***n* ∈ ℝ*np*

 $\hat{\mathbf{W}} = (\mathbf{X}^T\mathbf{X} - \lambda\mathbf{I})^{-1}\mathbf{X}^T\mathbf{Y}$ ̂ Ridge Regression  $\hat{\mathbf{W}} = \arg \min_{\mathbf{w}} ||\mathbf{X}\mathbf{W} - \mathbf{Y}||^2 + \lambda ||\mathbf{W}||^2$ ̂ **W** ↑

ejemplo en Python ↓

```
from sklearn.linear_model import Ridge
import numpy as np
n samples, n features = 10, 5
rng = np.random.RandomState(0)
y = rng.random(n samples)X = rng.random(n samples, n features)clf = Ridge(alpha=1.0)clf.fit(X, y)
```
regularización de Tikhonov

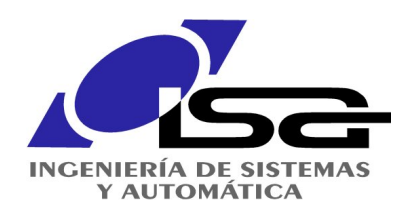

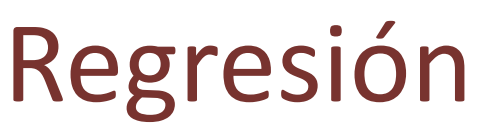

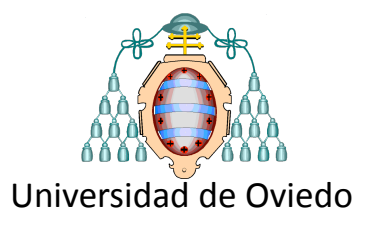

Optimización directa (regresión dispersa)

Lasso

$$
\hat{\mathbf{W}} = \arg\min_{\mathbf{W}} \|\mathbf{X}\mathbf{W} - \mathbf{Y}\|^2 + \alpha \|\mathbf{W}\|_1
$$

**from sklearn import** linear\_model  $clf = linear model.Lasso(alpha=0.1)$ clf.fit( $[0,0], [1, 1], [2, 2]], [0, 1, 2])$ **print**(clf.coef\_) **print**(clf.intercept\_)  $\leftarrow$  ejemplo en Python

### **Elastic Net**

$$
\hat{\mathbf{W}} = \arg\min_{\mathbf{W}} \|\mathbf{X}\mathbf{W} - \mathbf{Y}\|^2 + \lambda_1 \|\mathbf{W}\|_1 + \lambda_2 \|\mathbf{W}\|^2
$$

```
X, y = make regression(n_features=2, random_state=0)
regr = ElasticNet(random state=0)
regr.fit(X, y)
print(regr.coef_)
print(regr.intercept_)
print(regr.predict([[0, 0]]))
```
 $\leftarrow$  ejemplo en Python

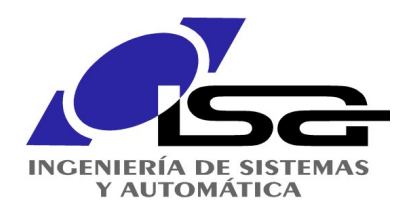

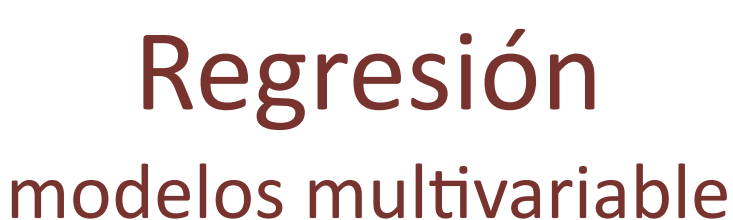

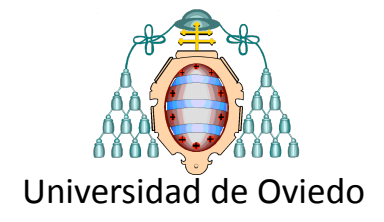

Modelo multivariable

*y* depende de varios factores  $x_1, ..., x_p$  (regresores)

$$
y = \alpha_1 x_1 + \alpha_2 x_2 + \ldots + \alpha_n x_n + \beta
$$

**Y** = **XW**

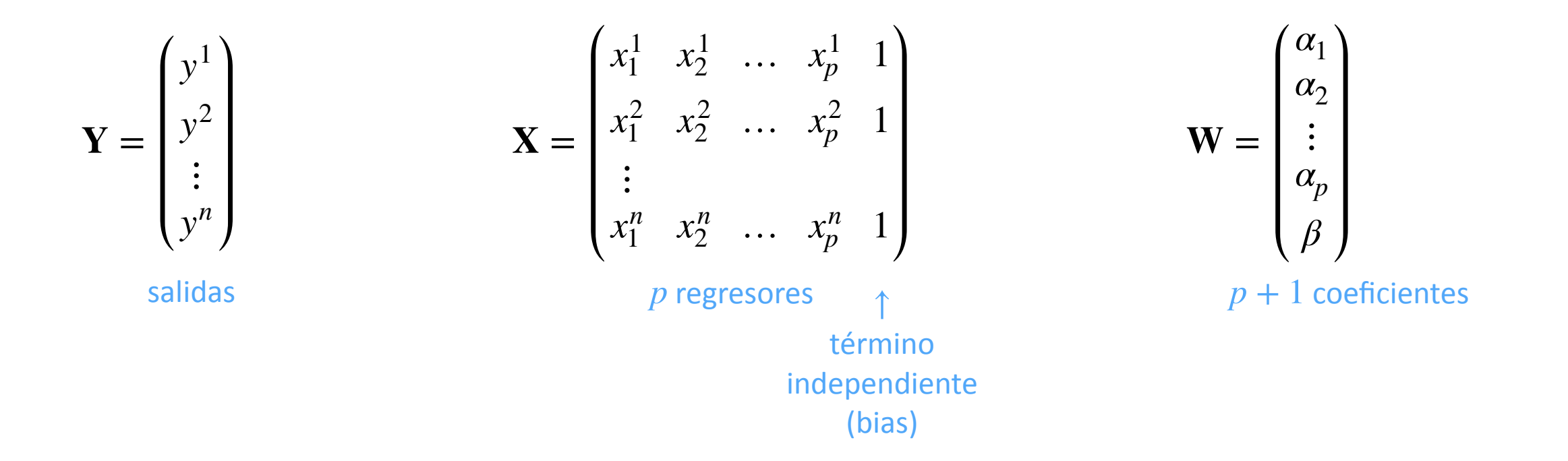

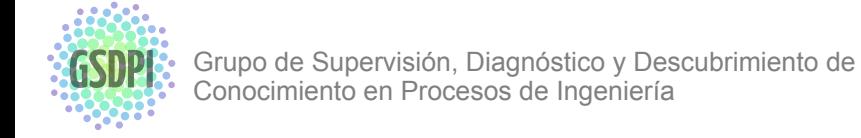

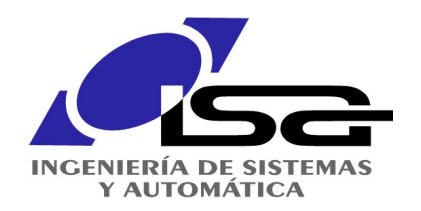

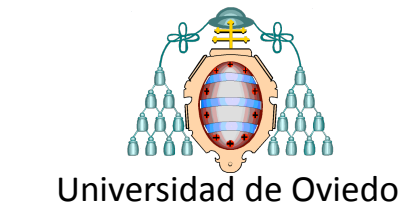

### modelos no lineales

Regresión 

Modelo no lineal (lineal en los parámetros)

*y* como combinación lineal de funciones no lineales de  $x_1, ..., x_p$ 

$$
y = \alpha_1 f_1(\mathbf{x}) + \alpha_2 f_2(\mathbf{x}) + \dots + \alpha_n f_n(\mathbf{x}) + \beta
$$
  
\n
$$
\mathbf{Y} = \mathbf{X}\mathbf{W}
$$
  
\n
$$
\mathbf{Y} = \mathbf{X}\mathbf{W}
$$
  
\n
$$
\mathbf{Y} = \begin{pmatrix} y^1 \\ y^2 \\ \vdots \\ y^n \end{pmatrix}
$$
  
\n
$$
\mathbf{X} = \begin{pmatrix} f_1(\mathbf{x}) & f_2(\mathbf{x}) & \dots & f_p(\mathbf{x}) & 1 \\ f_1(\mathbf{x}) & f_2(\mathbf{x}) & \dots & f_p(\mathbf{x}) & 1 \\ \vdots & \vdots & \ddots & \vdots & \vdots \\ f_1(\mathbf{x}) & f_2(\mathbf{x}) & \dots & f_p(\mathbf{x}) & 1 \\ \vdots & \vdots & \ddots & \vdots & \vdots \\ f_1(\mathbf{x}) & f_2(\mathbf{x}) & \dots & f_p(\mathbf{x}) & 1 \\ \vdots & \vdots & \vdots & \ddots & \vdots \\ f_1(\mathbf{x}) & f_2(\mathbf{x}) & \dots & f_p(\mathbf{x}) & 1 \\ \vdots & \vdots & \vdots & \ddots & \vdots \\ f_1(\mathbf{x}) & f_2(\mathbf{x}) & \dots & f_p(\mathbf{x}) & 1 \\ \vdots & \vdots & \vdots & \vdots & \vdots \\ f_1(\mathbf{x}) & f_2(\mathbf{x}) & \dots & f_p(\mathbf{x}) & 1 \\ \vdots & \vdots & \vdots & \vdots & \vdots \\ f_1(\mathbf{x}) & f_2(\mathbf{x}) & \dots & f_p(\mathbf{x}) & 1 \\ \text{Borelationality} & \mathbf{X} = \begin{pmatrix} a_1 \\ a_2 \\ \vdots \\ a_p \\ b \end{pmatrix}
$$
  
\n
$$
y = \begin{pmatrix} a_1 \\ a_2 \\ \vdots \\ a_p \\ b \end{pmatrix}
$$
  
\n
$$
y = \begin{pmatrix} a_1 \\ a_2 \\ \vdots \\ a_p \\ b \end{pmatrix}
$$
  
\n
$$
y = \begin{pmatrix} a_1 \\ a_2 \\ \vdots \\ a_p \\ \vdots \\ a_p \end{pmatrix}
$$
  
\n
$$
y = \begin{pmatrix} a_1 \\ a_2 \\ \vdots \\ a_p \\ \vdots \\ a_p \end{
$$

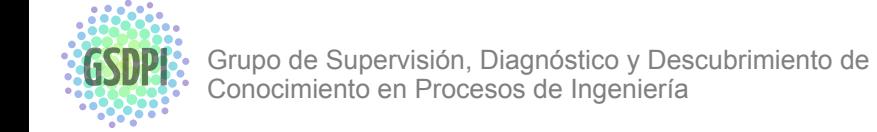

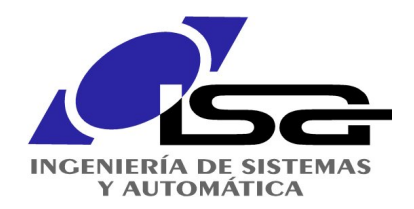

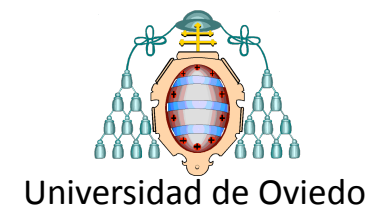

### Modelos dinámicos lineales (discretos)

Función de transferencia (SISO discreto)

$$
G(z) = \frac{Y(z)}{U(z)} = \frac{b_0 + b_1 z^{-1} + \dots + b_m z^{-m}}{1 - a_1 z^{-1} - \dots - a_n z^{-n}}
$$

ecuación en diferencias

$$
y(k) = a_1 y(k-1) + \dots + a_n y(k-n) + b_0 u(k) + \dots + b_m u(k-m)
$$

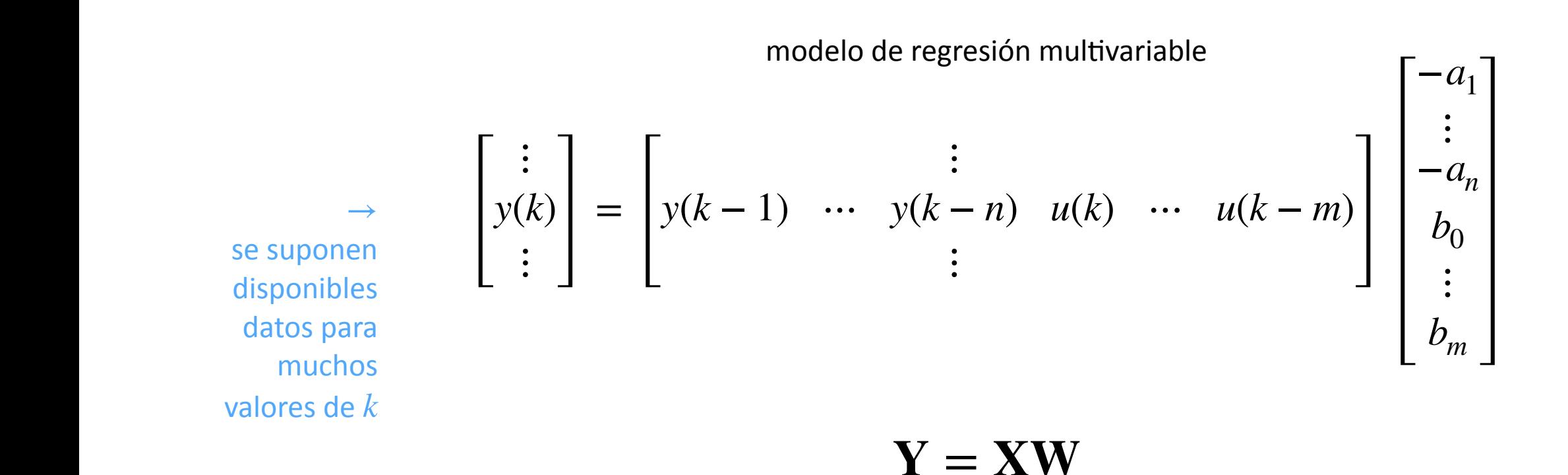

Grupo de Supervisión, Diagnóstico y Descubrimiento de Conocimiento en Procesos de Ingeniería

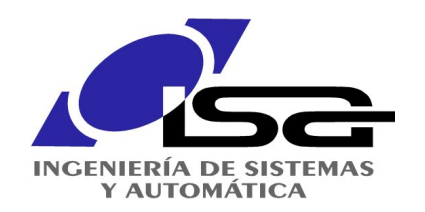

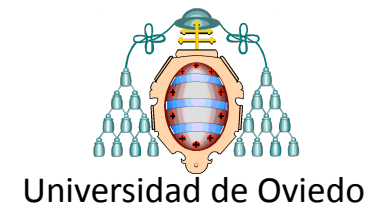

Modelos dinámicos lineales (continuos)

si se conocen, utilizar las derivadas como regresores

sistema SISO continuo

 $\{x(t)\}\rightarrow \{y(t)\}$   $y^{(m)}(t) = \alpha_{m-1}y^{(m-1)}(t) + \dots + \alpha_1\dot{x}(t) + \beta_r u^{(r)}(t) + \dots + \beta_1\dot{u}(t) + \beta_0u(t) + \gamma_1\dot{x}(t)$ 

regresores con las derivadas

Problema práctico muy sensible al ruido por las derivadas

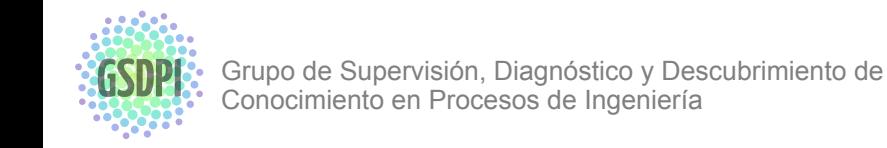

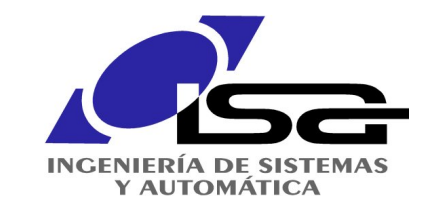

Modelos dinámicos no lineales (NARX)

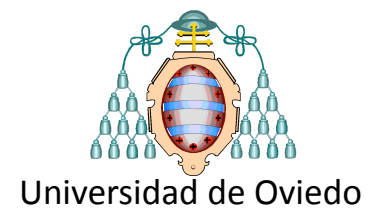

modelo NARX (*Non-linear Autoregresive eXogenous*)

$$
y(k) = f(y(k-1), \ldots y(k-n_y), u(k), \ldots u(k-n_u))
$$
\n
$$
y(k) = \frac{1}{\sqrt{2\pi i}} \int_{\text{en general, puede aproximarse con regressores de uno o varios retrados una o varias variables de salida / entrada}
$$
\n
$$
y(k-2)y(k-5) + \alpha_2 y(k-6)u(k) + \alpha_3 \cos(y(k)^2 u(k)) + \ldots
$$

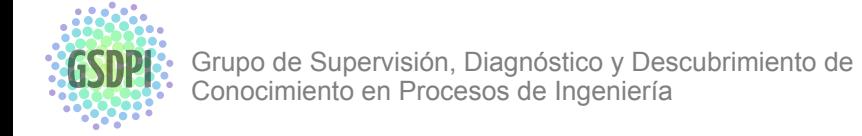

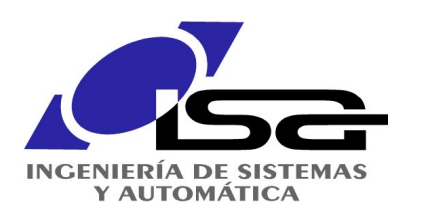

### espacio de estados (SINDy)

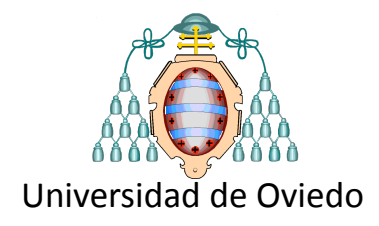

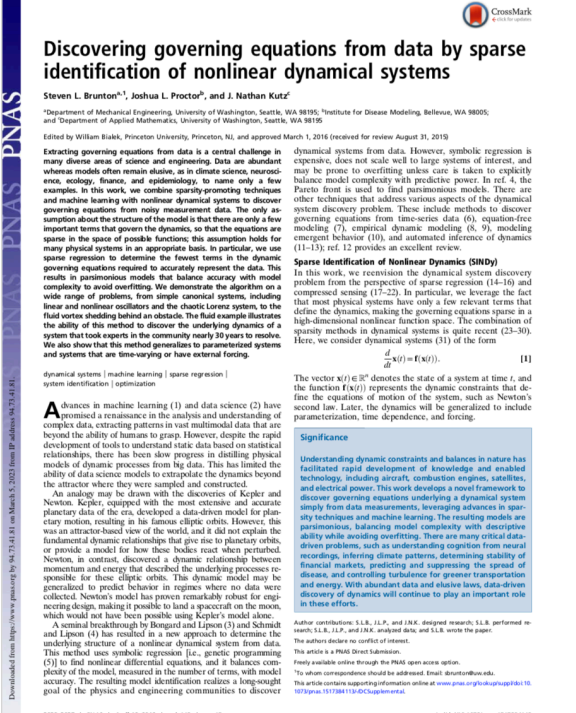

Brunton, S. L., Proctor, J. L., & Kutz, J. N. (2016). Discovering governing equations from data by sparse identification of nonlinear dynamical systems. *Proceedings of the national academy of sciences*, *113*(15), 3932-3937.

> datos y targets para *m* muestras en formato matricial

$$
\mathbf{X} = [\mathbf{x}(t_1), \mathbf{x}(t_2), \dots, \mathbf{x}(t_m)]
$$

$$
\dot{\mathbf{X}} = [\dot{\mathbf{x}}(t_1), \dot{\mathbf{x}}(t_2), \dots, \dot{\mathbf{x}}(t_m)]
$$

$$
\frac{d}{dt}\mathbf{x} = f(\mathbf{x})
$$

sistema no lineal genérico

 $f(\mathbf{x}) \approx \sum \theta_k(\mathbf{x}) \xi_k = \Theta(\mathbf{x}) \xi$ *k*

aproximación mediante combinación lineal de funciones no lineales

expansión no lineal de los datos en formato matricial

nos lleva a un problema de regresión lineal multivariable

 $\Theta(X) = [1, X, X^2, ... \cos(X)...]$  *X*  $\dot{\mathbf{X}} = \Theta(\mathbf{X})\mathbf{E}$ 

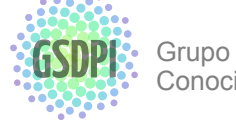

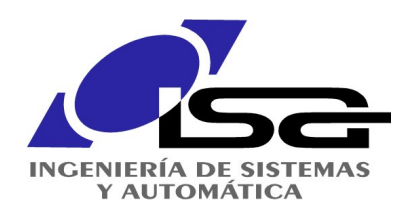

espacio de estados (SINDy)

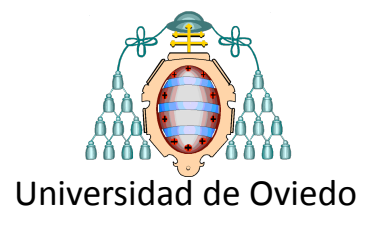

(Brunton & Kutz, 2022)

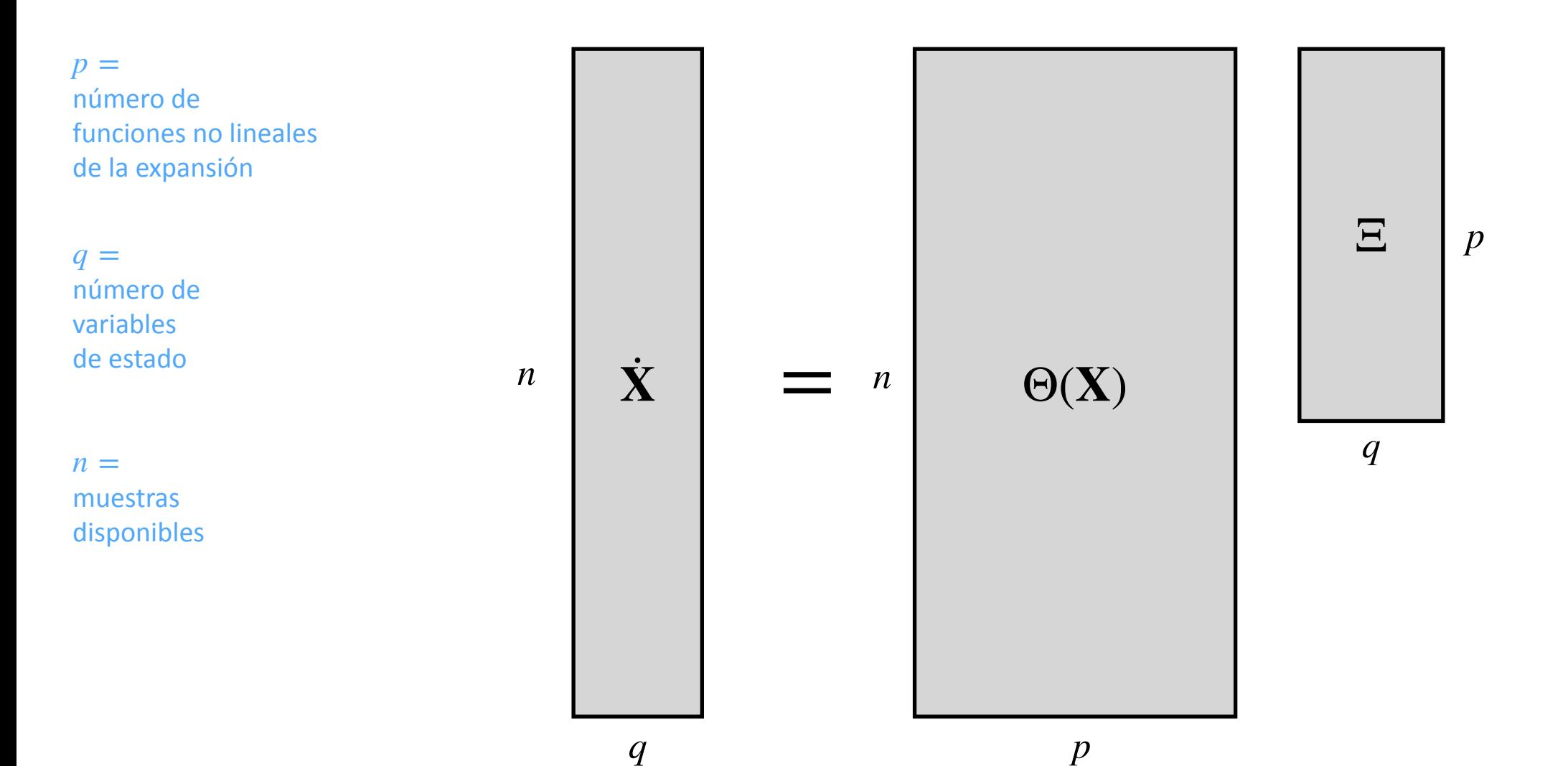

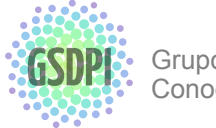

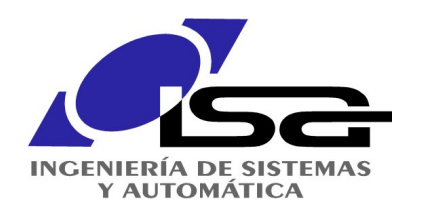

### espacio de estados (SINDy)

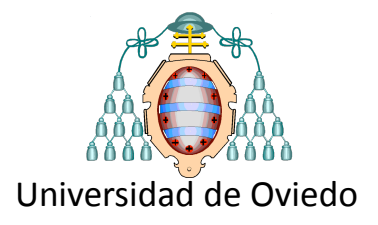

Ecuaciones de Lorenz

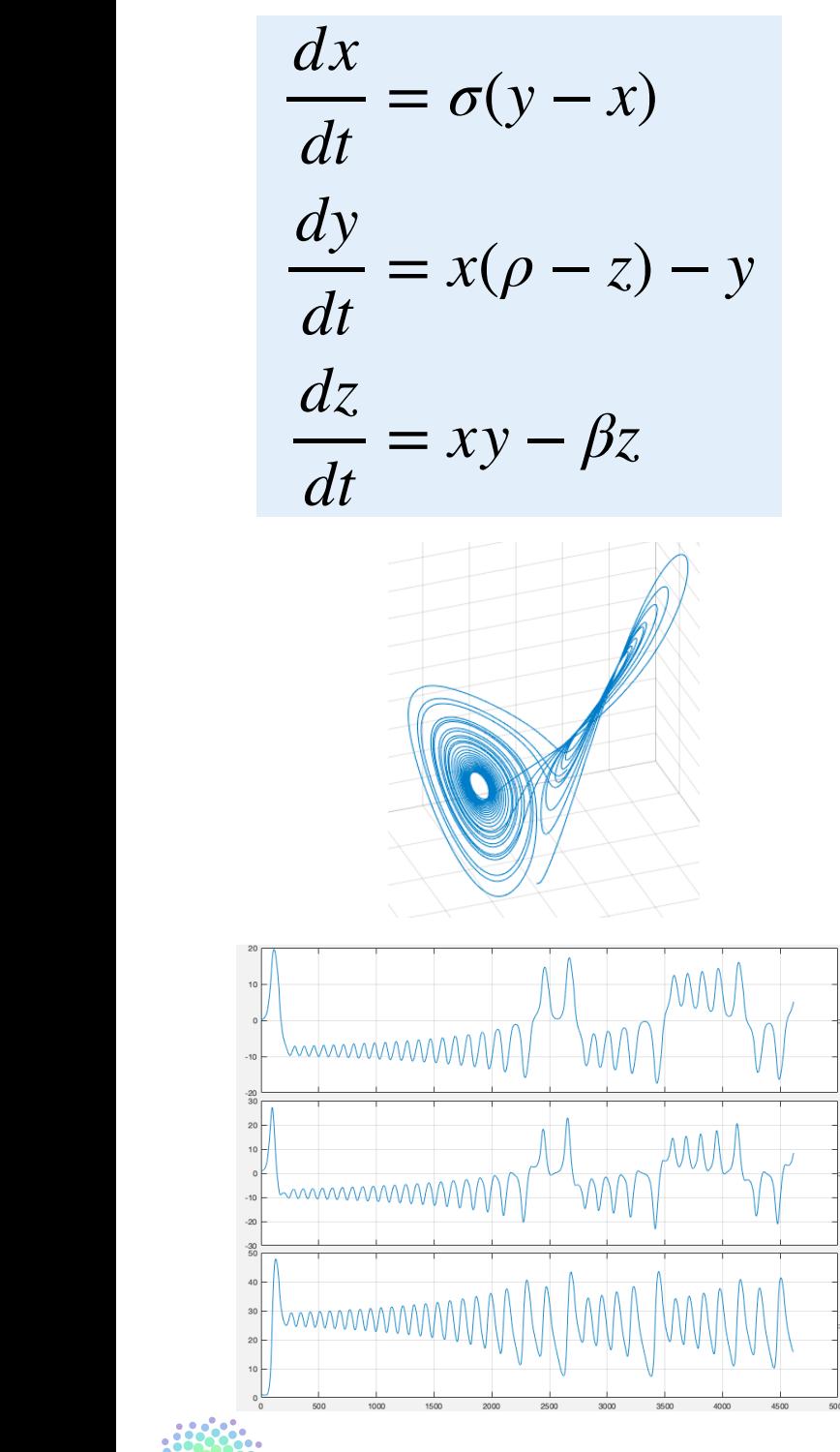

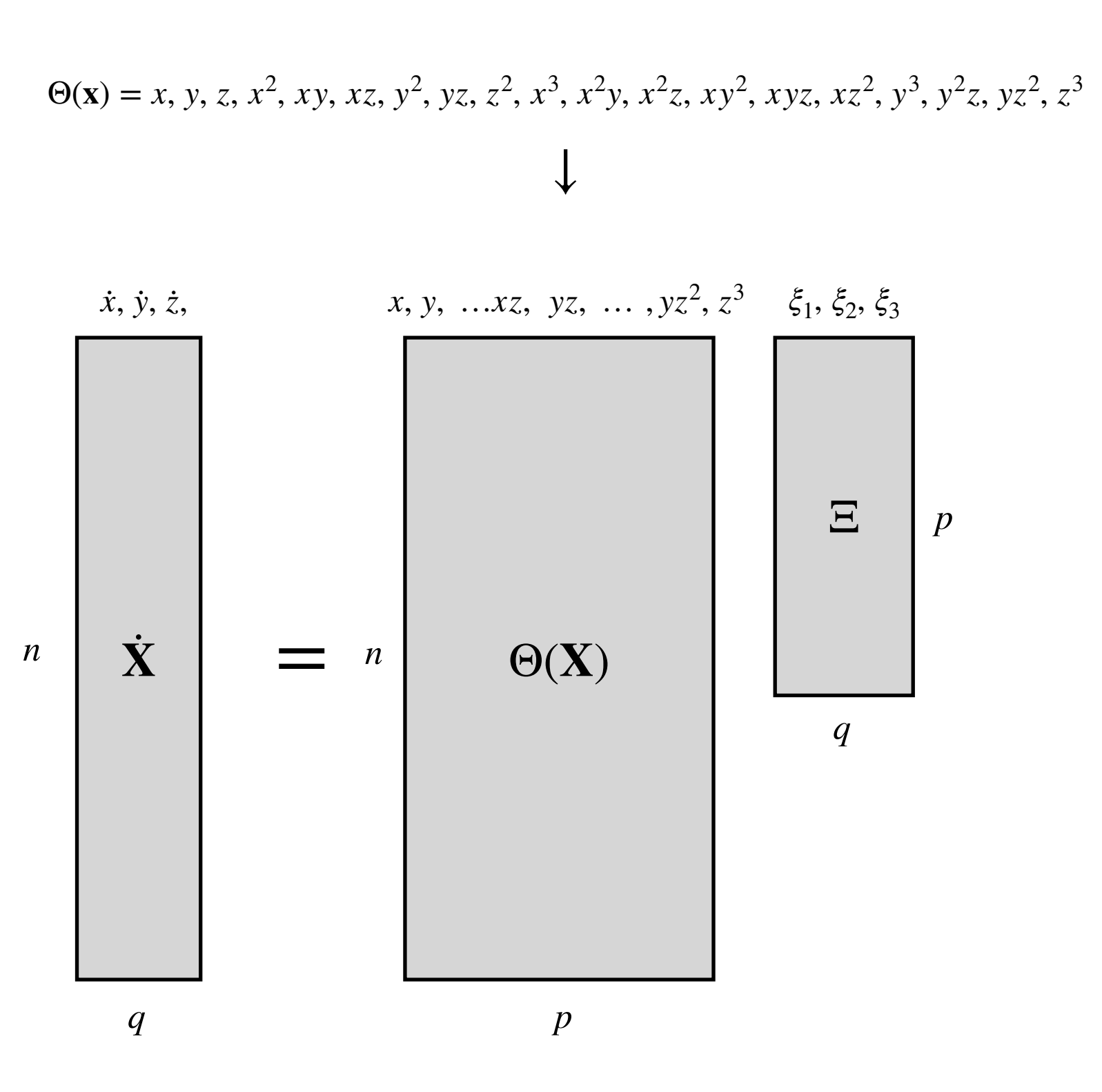

Grupo de Supervisión, Diagnóstico y Descubrimiento de Conocimiento en Procesos de Ingeniería

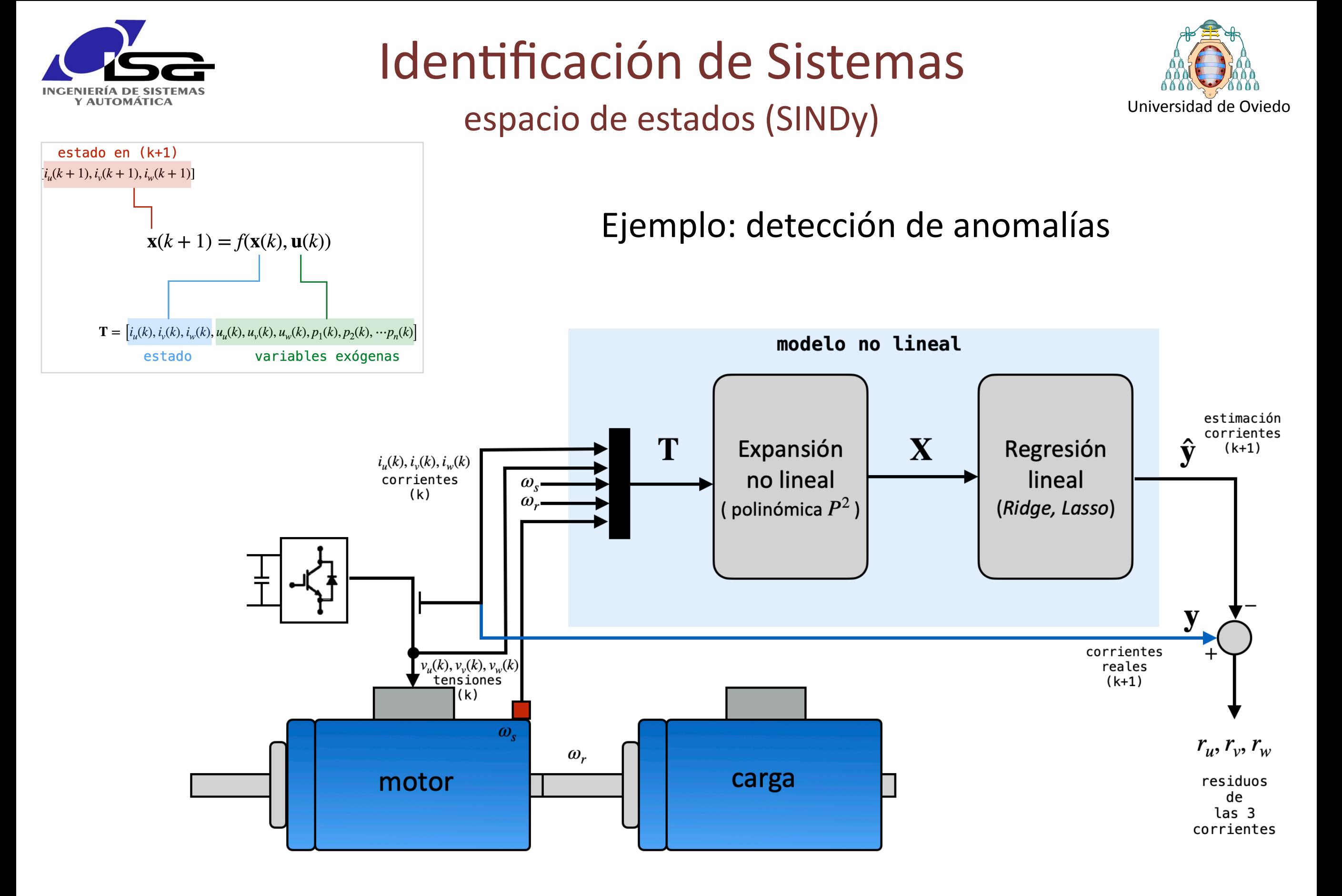

Grupo de Supervisión, Diagnóstico y Descubrimiento de Conocimiento en Procesos de Ingeniería

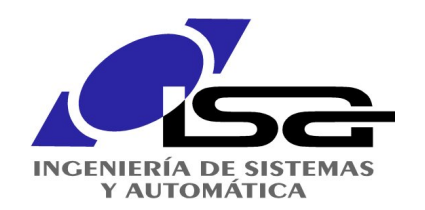

### **Echo State Networks**

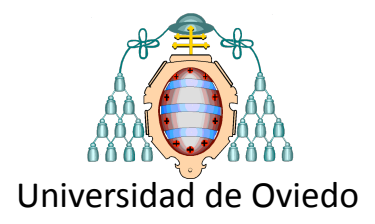

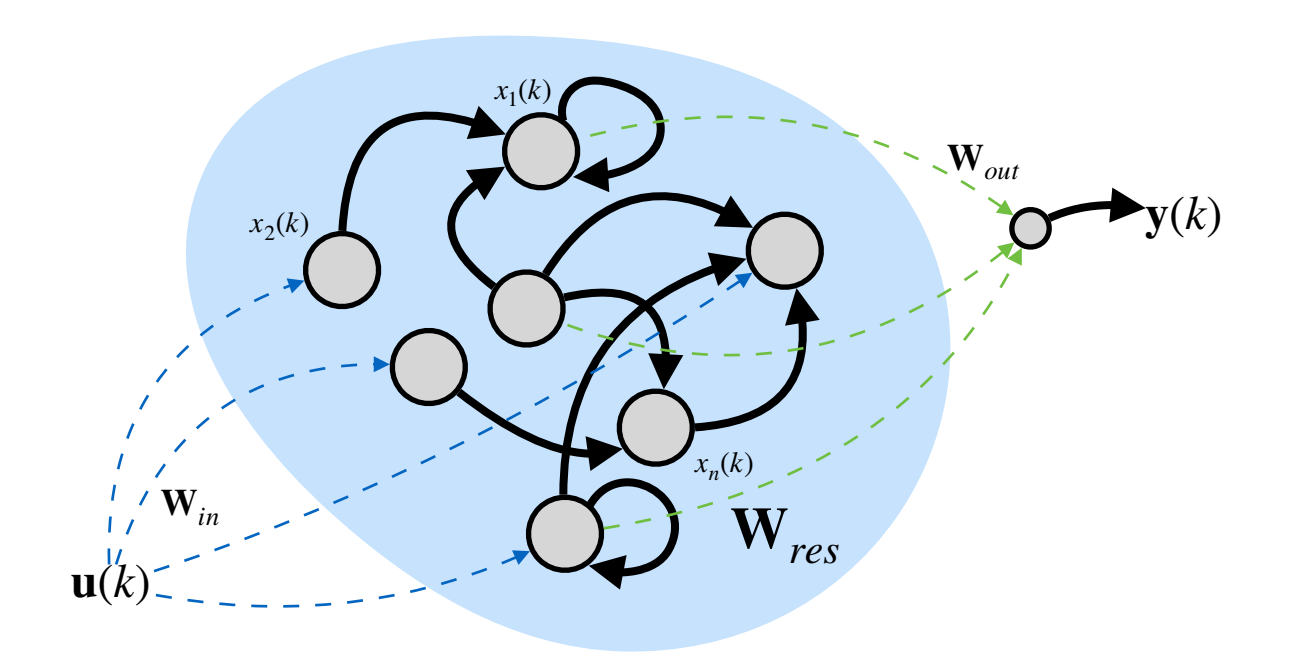

$$
\mathbf{x}(k) = \sigma(\mathbf{W}_{res}\mathbf{x}(k-1) + \mathbf{W}_{in}\mathbf{u}(k))
$$

$$
\mathbf{y}(k) = \mathbf{W}_{out}\mathbf{x}(k)
$$

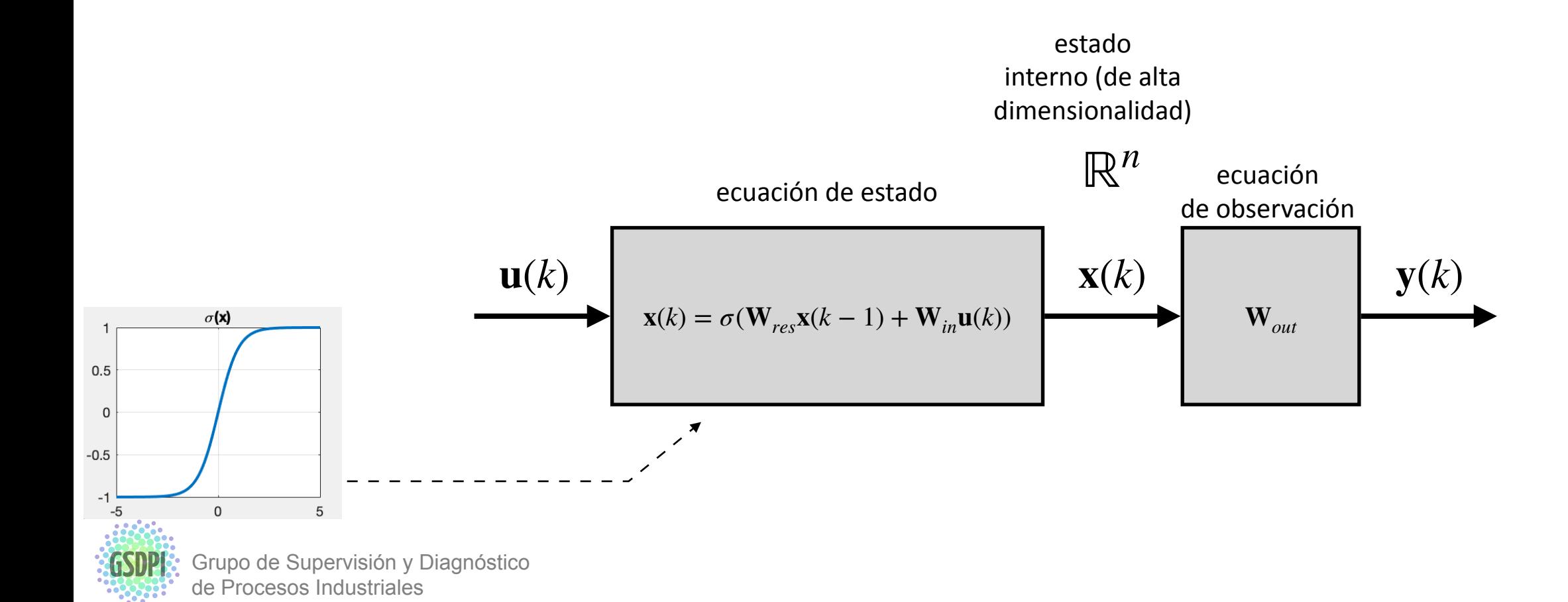

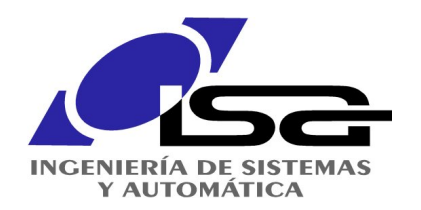

de Procesos Industriales

## Identificación de Sistemas

### **Echo State Networks**

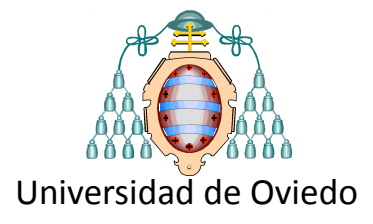

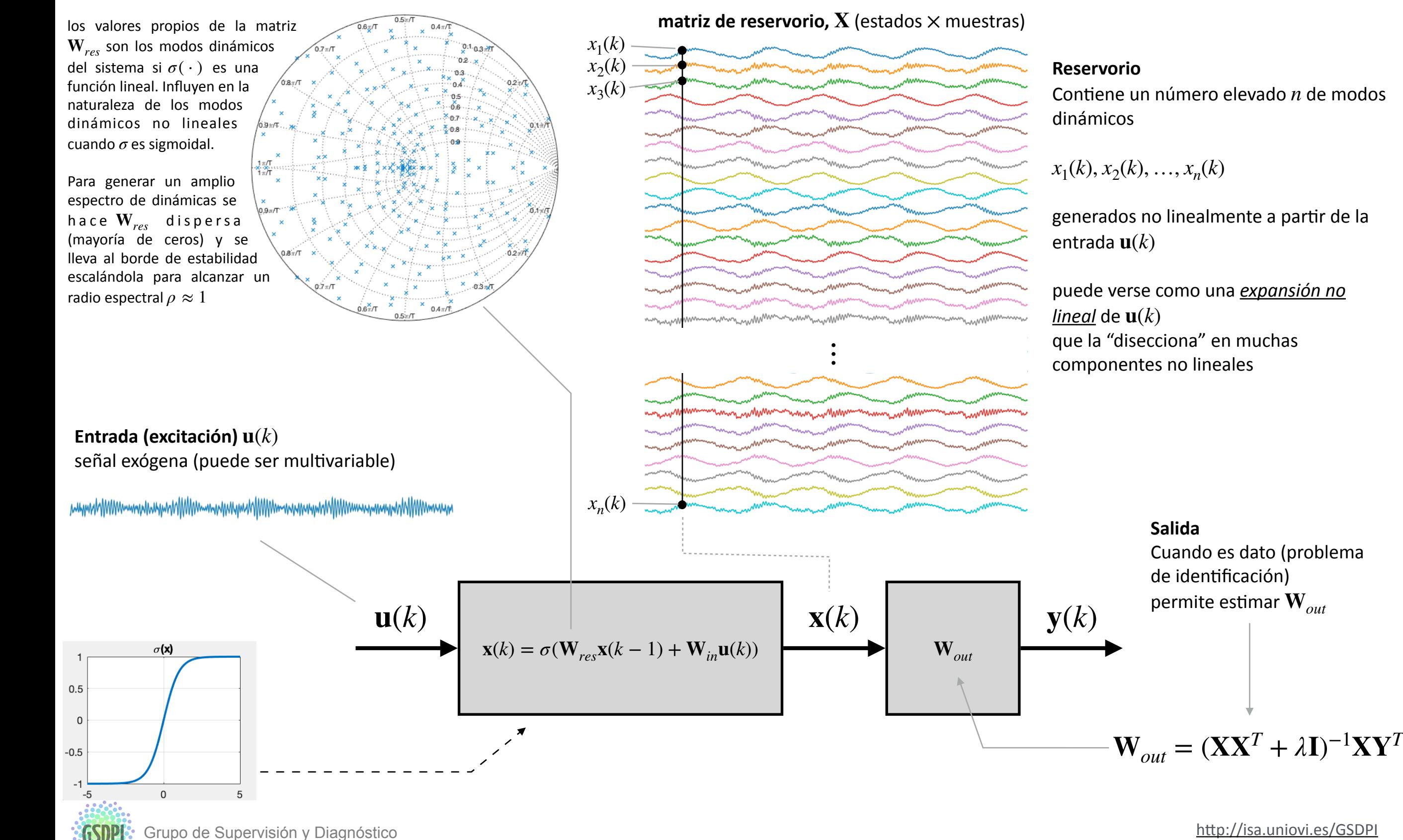

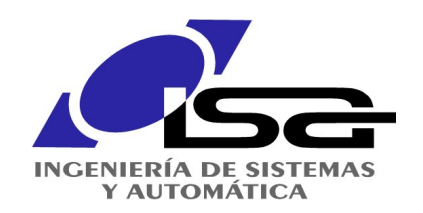

**Echo State Networks** 

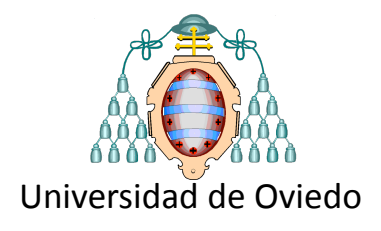

### Ejemplo: modelado tensión corriente

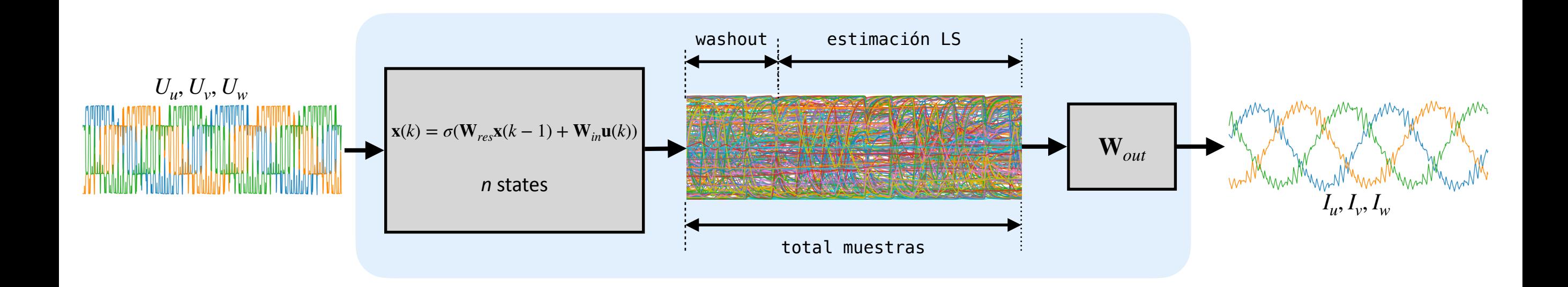

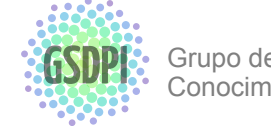

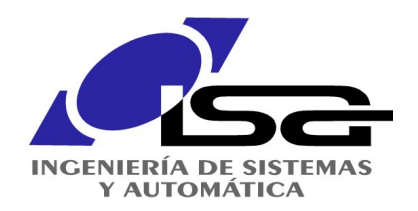

Dificultad de la generalización

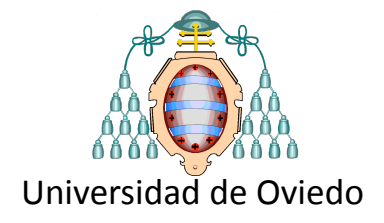

de todos modos, ino suele ser tan fácil!

funciona bien en un punto de trabajo, pero estos modelos suelen ser muy sensibles si se cambia el punto de operación

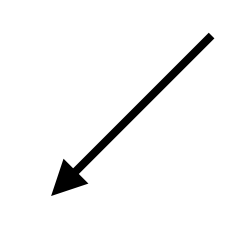

usar modelos más generales

arquitecturas con modelos en varios puntos de trabajo

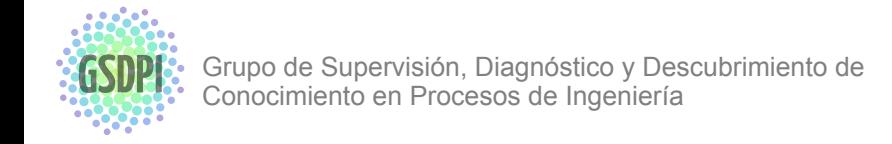

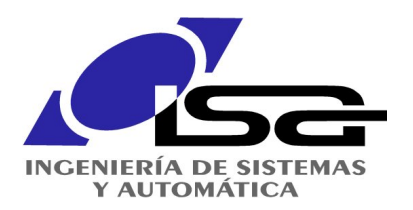

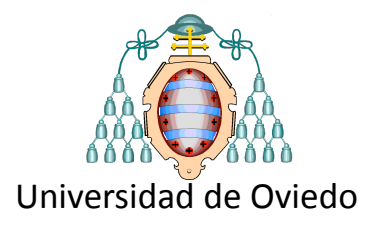

## Clasificación

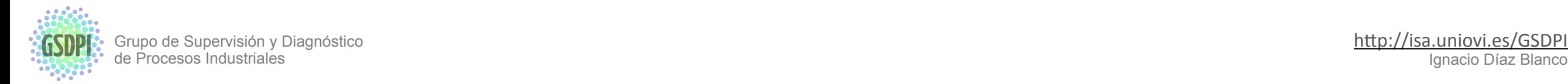

http://isa.uniovi.es/GSDPI<br>Ignacio Díaz Blanco

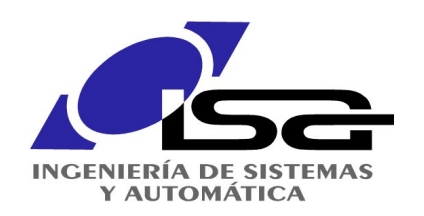

## El problema de clasificación

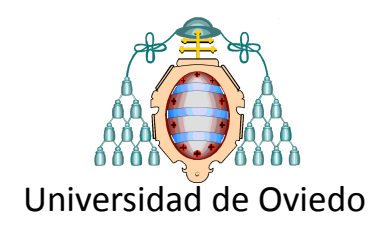

Objetivo:

asignar una nueva observación  $\mathbf x$  a una clase  $C_i$  $d$ e entre un conjunto de clases  $\{C_1, C_2,$   $\cdots$ ,  $C_n\}$ 

En general,  $\mathbf{x} = (x_1, x_2, \cdots x_p)$  suele ser un vector de características (*feature vector*) con descriptores  $x_i$  sensibles a las condiciones que producen el fallo

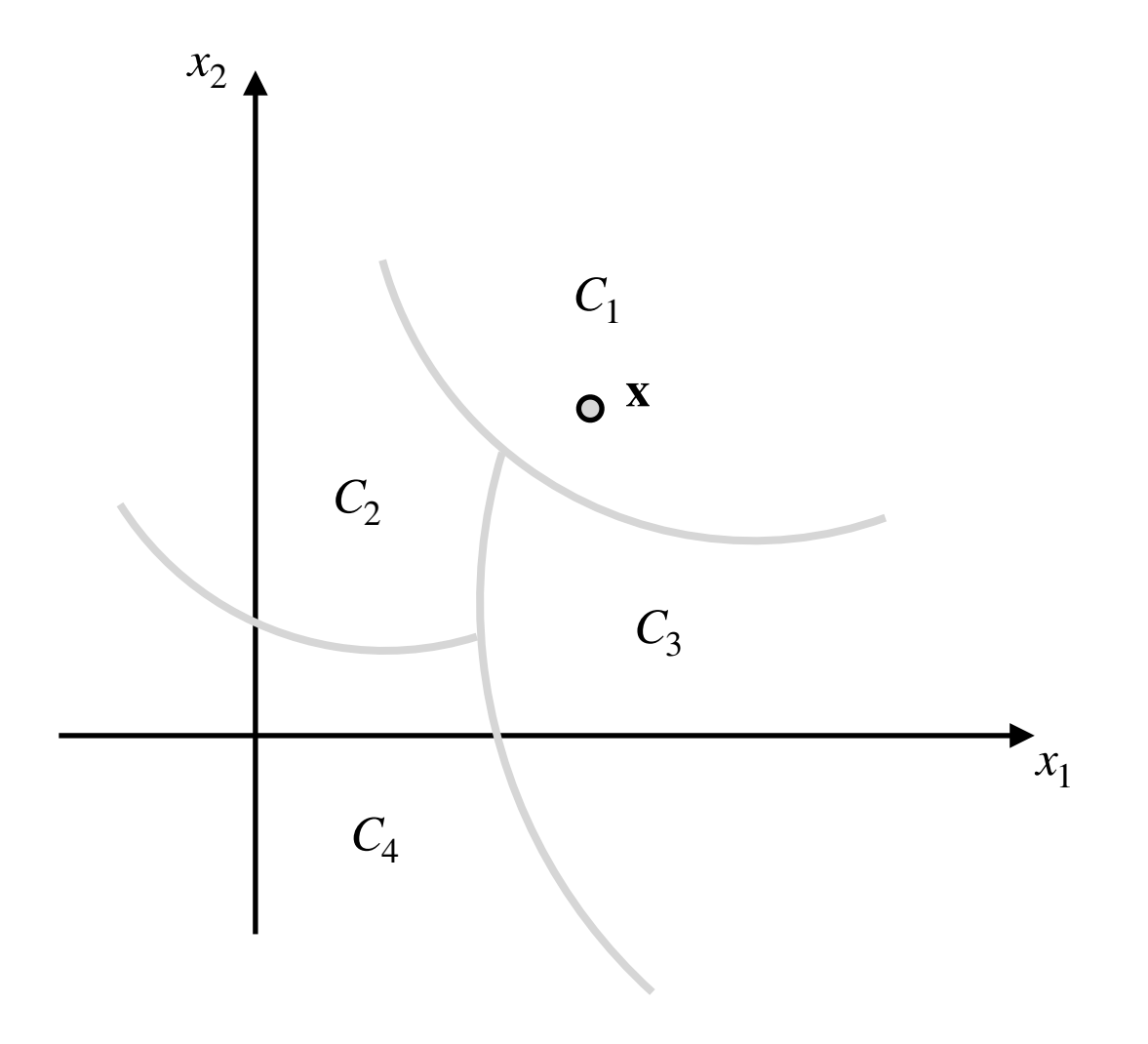

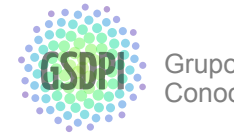

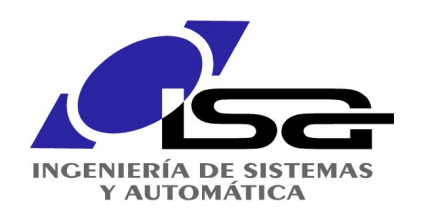

## El problema de clasificación

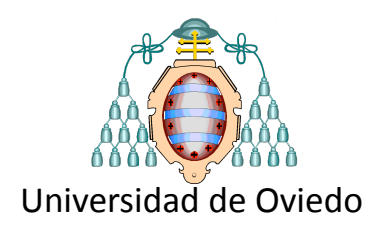

Se parte de datos etiquetados  $\{(\mathbf{x}_1, c_1), \dots (\mathbf{x}_n, c_n)\}\$  $c_i = \{ \text{rojo}, \text{verde}, \text{amarillo}, \text{azul} \}$  i requerir datos etiquetados

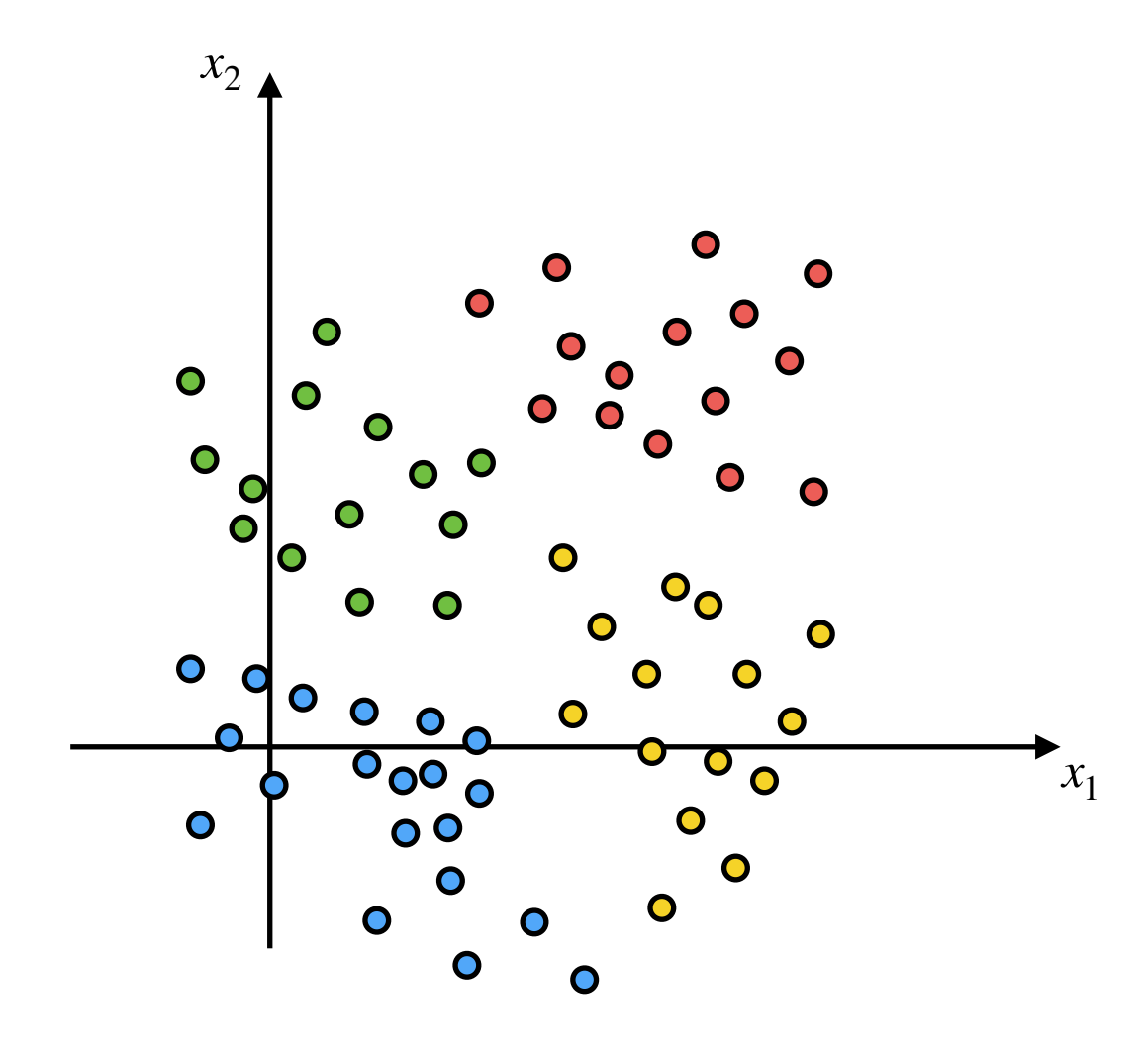

# es una *exigencia* "fuerte" !

**A. Desbalanceo**  Puede haber pocos datos etiquetados de una clase y muchos de otra

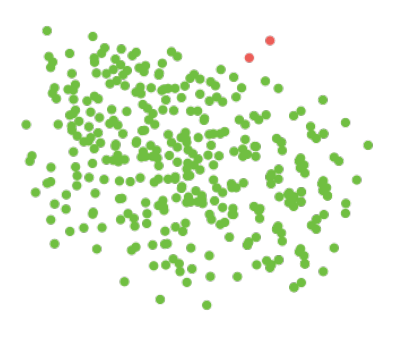

**B.** Falta de etiquetas

No siempre se dispone de datos para todos los fallos posibles

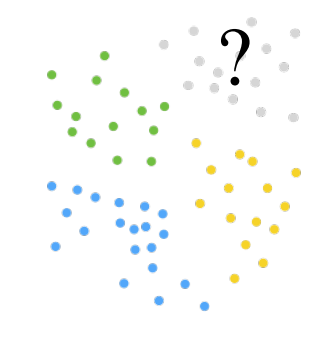

métodos no supervisados

métodos semisupervisados

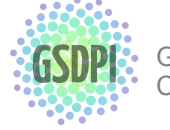

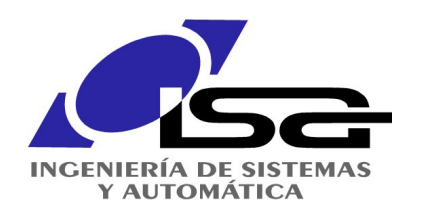

# Clasificador Naïve Bayes

### teorema de Bayes

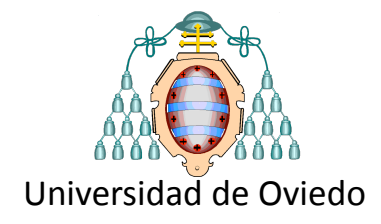

 $P(C_i|\mathbf{x}) =$  $p(\mathbf{x} | C_i)P(C_i)$ *p*(**x**) =  $p(\mathbf{x} | C_i)P(C_i)$ ∑*n*  $\binom{n}{k}$   $p(\mathbf{x} | C_k) P(C_k)$ "**prior**" probabilidad de pertenecer a la clase  $C_i$ sin otra consideración densidad de probabilidad condicional de **x** sabiendo que pertenece a  $C_i$ densidad de probabilidad **"posterior"**  probabilidad de pertenecer a la clase  $C_i$  conocida **x**  $p(C_i) \approx$ num datos de fallo num datos totales  $p(\mathbf{x} | C_i) \approx \text{normpdf}(\mathbf{x}, \mu_i, \sigma_i)$ asumir distribución normal calculando la media  $\mu$  y la desviación típica *σ* muestrales de los datos de la clase  $C_i$  $p(\mathbf{x}) = \sum p(\mathbf{x} | C_k) P(C_k)$  (teorema de probabilidad total) *n*  $\sum p(\mathbf{x} | C_k) P(C_k)$ *k*=1 **Posibilidades para estimar los componentes** (*i* no las únicas!) (o si los hay, estadísticos históricos de frecuencia del fallo)

de x, sea de la clase que sea

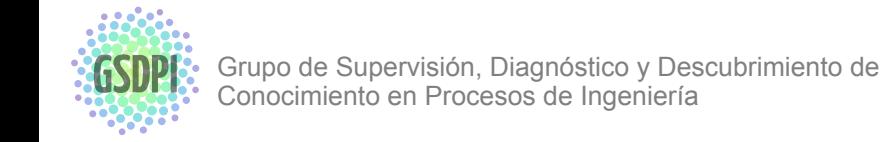

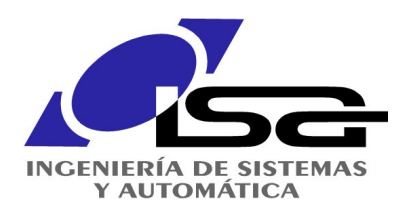

## Clasificador Naïve Bayes

### ejemplo en Matlab

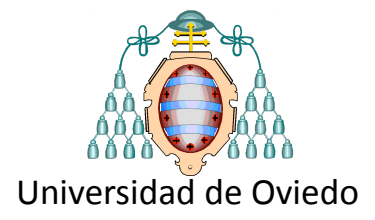

### % TRAINING DATA

 $n1 = 100$ ;  $n2 = 200$ ;  $p1 = \text{randn}(n1,1) * 2 + 1;$  $p2 = \text{randn}(n2, 1) * 0.5 - 1;$  $p=[p1;p2];$ 

% PRIOR PROBABILITIES FOR CLASS C1, C2  $PC1 = n1/(n1+n2)$ ;  $PC2 = n2/(n1+n2)$ ;

% TEST DATA x=linspace(-10,10,1000);

% ESTIMATE THE PARAMETERS FOR THE DISTRIBUTIONS (suppose normally destributed)  $mu1e = mean(p1)$ ;  $mu2e = mean(p2)$ ;  $signale = std(p1);$  $signa2e = std(p2);$ 

% OBTAIN THE CONDITIONAL PROBABILITY DENSITIES FOR EACH CLASS P(X|Ci) pxC1=normpdf(x,mu1e,sigma1e); pxC2=normpdf(x,mu2e,sigma2e);

% TOTAL PROBABILITY DENSITY FUNCTION px=pxC1\*PC1+pxC2\*PC2;

% APPLY BAYES RULE TO OBTAIN POSTERIOR PDF p(Ci|x) PC1x=pxC1\*PC1./px; PC2x=pxC2\*PC2./px;

% PLOT RESULTS figure;

% training data plot(p1,zeros(n1,1),'xb',p2,zeros(n2,1),'or') title('training data'); axis( $[-10 \ 10 \ -0.5 \ 1.5]$ ); hold on;

% conditioned pdf of each class  $p(x|C_i)$ plot(x,pxC1,'b');plot(x,pxC2,'r'); title('conditioned pdf of each class p(x|Ci)');

% posterior pdf's p(Ci|x) plot(x,PC1x,'.b');plot(x,PC2x,'.r'); title('posterior pdfs p(Ci|x)');

% classification: assign the class with largest posterior probability plot(x,PC1x>PC2x,'--b');plot(x,PC2x>PC1x,'--r'); title('classification: assign the class with largest posterior probability');

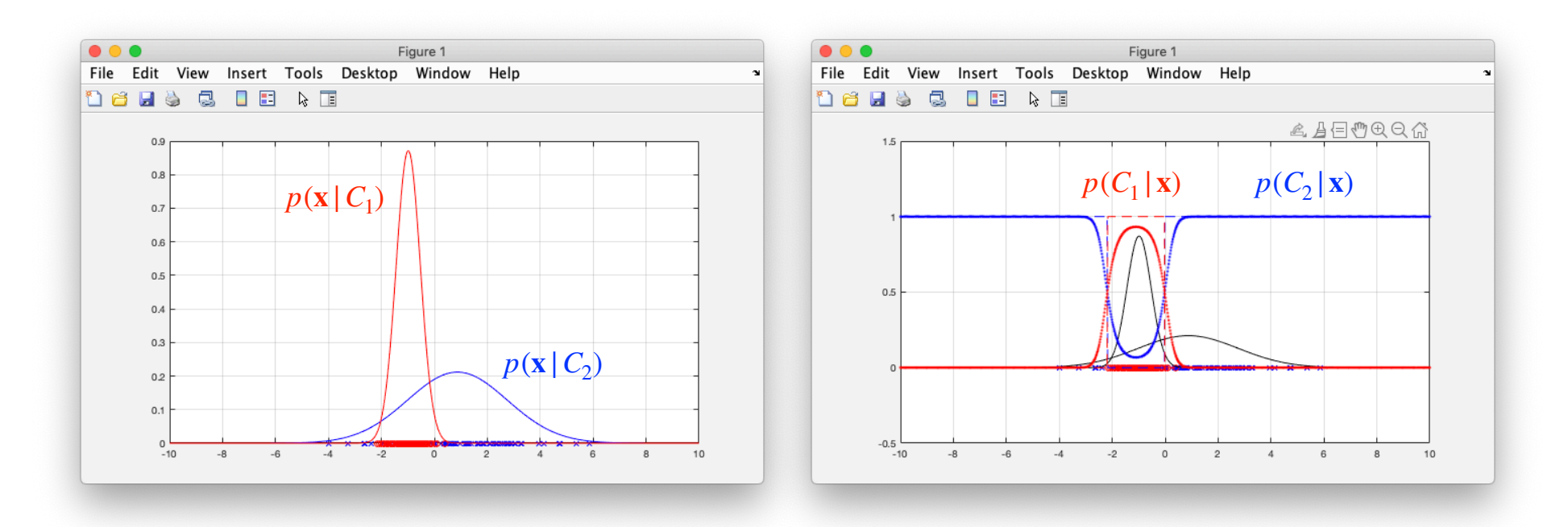

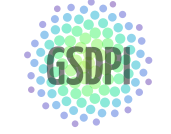

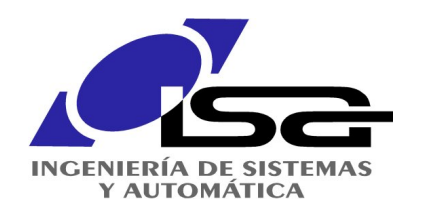

# Clasificación

### Regresión Logística

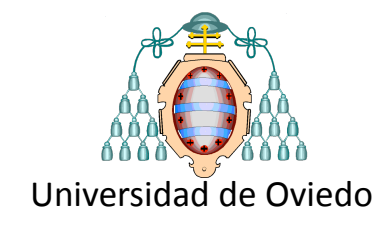

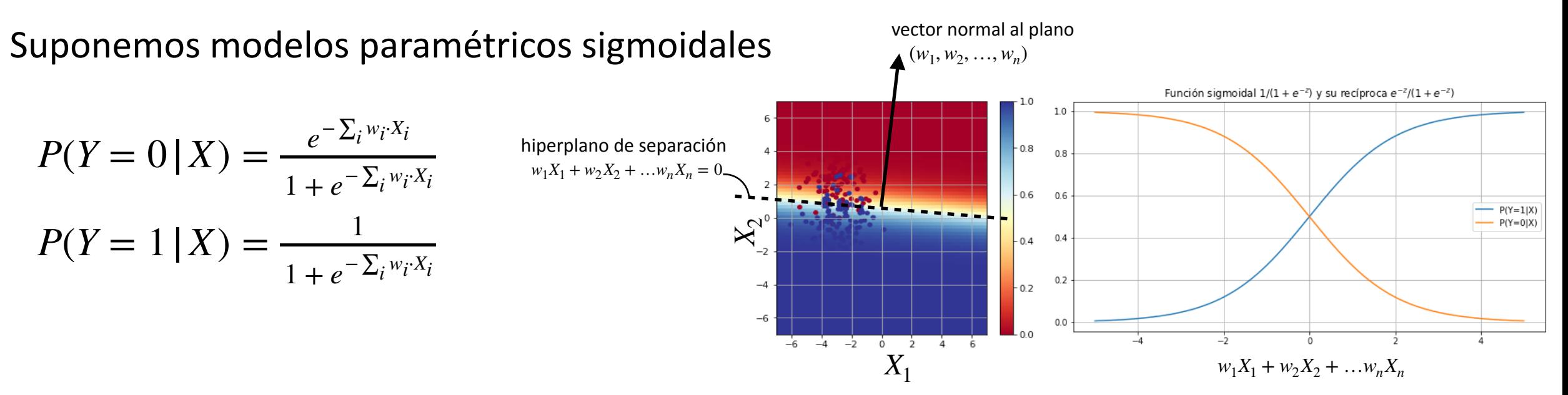

La regla de clasificación sería

$$
1 < \frac{P(Y=0|X)}{P(Y=1|X)} \qquad \leftrightarrow \qquad 0 < -\sum_{i} w_i X_i
$$

 $S$ i tenemos  $L$  observaciones,  $X_1, \ldots X_{L}$ , la *verosimilitud* de acuerdo con el modelo  $p$ aramétrico  $P(Y|X,w)$  sería

$$
\prod_l P(Y_l|X_l,w)
$$

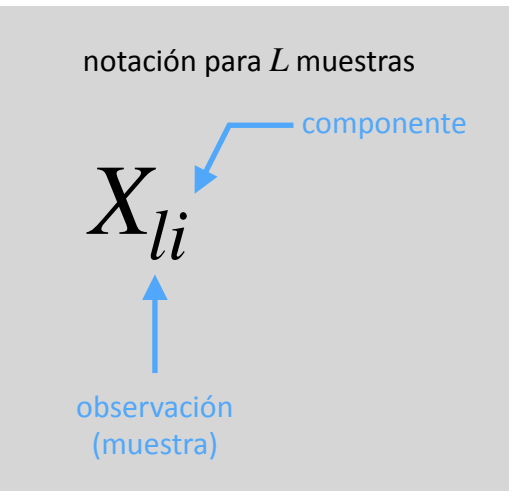

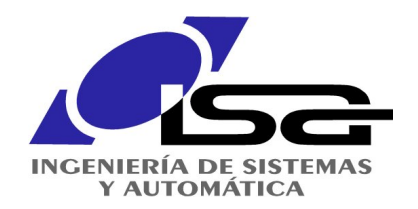

Clasificación Regresión Logística

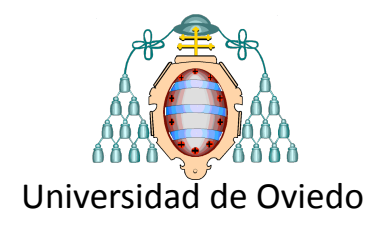

Buscamos los pesos w del modelo que maximicen la verosimilitud

$$
w \leftarrow \arg\max_{w} \prod_{l} P(Y_l | X_l, w)
$$

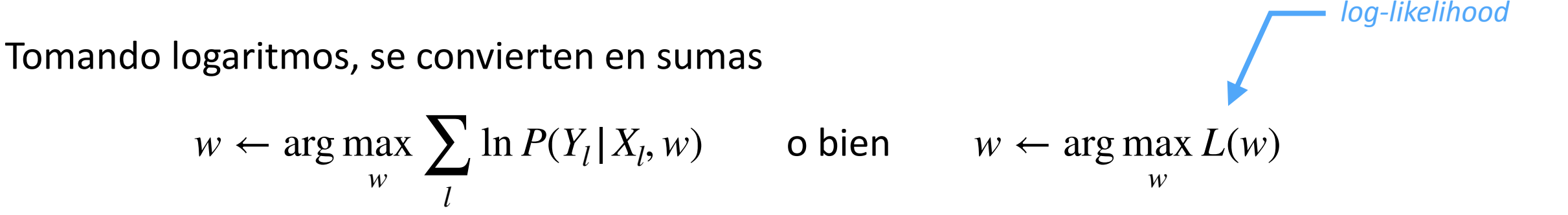

*Y*<sub>*l*</sub> solo toma dos valores  $\{0,1\}$ , podemos separar sumandos en dos:  $Y_l = 1$ ,  $Y_l = 0$ 

$$
L(w) = \sum_{l} \left\{ Y_{l} \ln P(Y_{l} = 1 | X_{l}, w) + (1 - Y_{l}) \ln P(Y_{l} = 0 | X_{l}, w) \right\}
$$
  

$$
L(w) = \sum_{l} \left\{ Y_{l} \ln \frac{P(Y_{l} = 1 | X_{l}, w)}{P(Y_{l} = 0 | X_{l}, w)} + \ln P(Y_{l} = 0 | X_{l}, w) \right\}
$$
  

$$
L(w) = \sum_{l} \left\{ Y_{l} \left( \sum_{i}^{n} w_{i} X_{li} \right) + \ln \frac{e^{-\sum_{i} w_{i} X_{li}}}{1 + e^{-\sum_{i} w_{i} X_{li}}} \right\}
$$

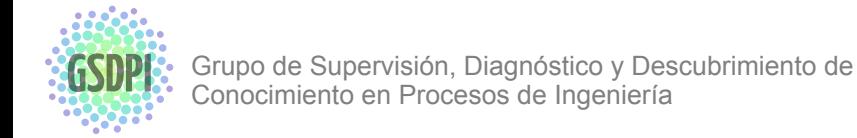

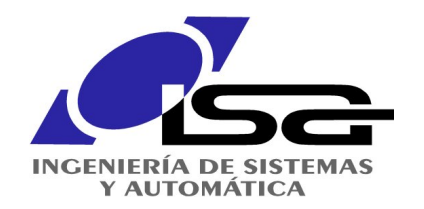

Clasificación 

Regresión Logística

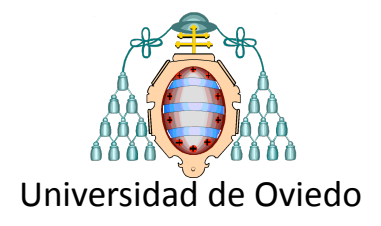

derivando respecto a los pesos  $w_i$  obtenemos el gradiente

$$
\frac{\partial L(w)}{\partial w_i} = \sum_l X_{li}(Y_l - P(Y_l = 1 | X_l, w))
$$

… y del gradiente la regla de aprendizaje

$$
w_i \leftarrow w_i + \nu \sum_l X_{li}(Y_l - P(Y_l = 1 \mid X_l, w))
$$

### Ideas para el logo de GSDPI 24/11/16 10:15 *# Clase para iteración de regresión logística # ¡¡La solución es muy simple!!* **class LogisticRegression**(): **def** fit(self, X, y, n\_iter=4000, lr=0.01):  $self.w = np.random.randn(X.shape[1])$ **for** in range(n iter): self.w  $-$  1r  $*$  (self.predict(X) - y).dot(X) **def** predict(self, X): **return** sigmoid(X.dot(self.w)) *# Instanciamos nuestra clase LogisticTegression* a = LogisticRegression() *# ejecutamos el método fit para entrenar*  $a.fit(X,y,lr=0.0001)$ *# Definimos datos de test (Xt) # ejecutamos el método predict()*  $yt = a.predict(Xt)$ **from sklearn.datasets import** load\_iris **from sklearn.linear\_model import** LogisticRegression  $X$ ,  $y =$  load iris(return X y=True) clf = LogisticRegression(random state=0).fit(X, y) clf.predict(X[:2, :]) clf.predict\_proba(X[:2, :]) clf.score(X, y) ejemplo programándolo (¡muy sencillo!) ejemplo con scikit-learn

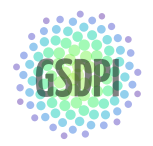

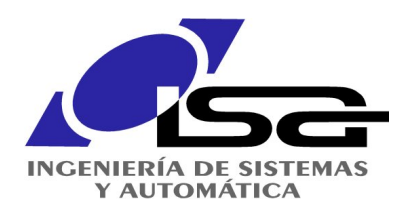

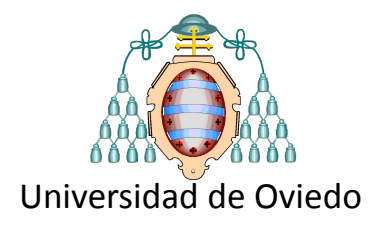

# Reducción de la Dimensionalidad

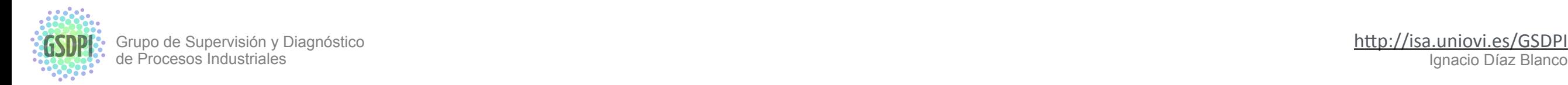

http://isa.uniovi.es/GSDPI<br>Ignacio Díaz Blanco

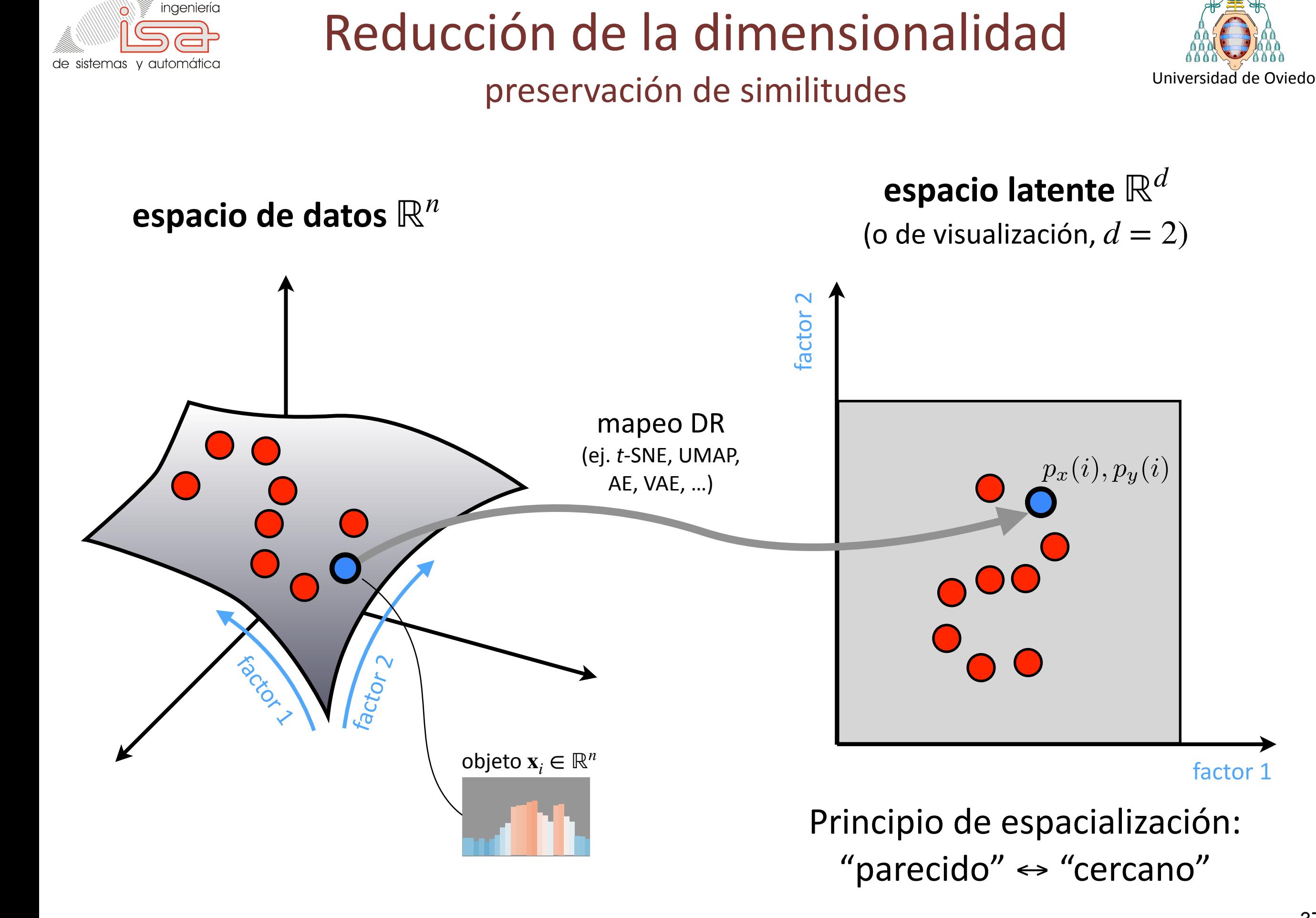

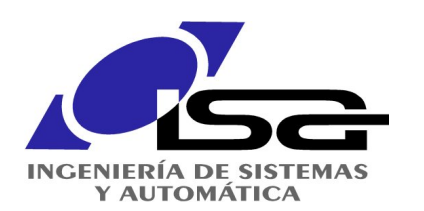

## Reducción de la dimensionalidad

### ejemplo en scikit-learn

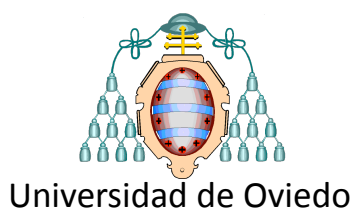

**import matplotlib.pyplot as plt**

**from sklearn import** datasets **from sklearn.decomposition import** [PCA](https://scikit-learn.org/stable/modules/generated/sklearn.decomposition.PCA.html#sklearn.decomposition.PCA) **from sklearn.discriminant\_analysis import** [LinearDiscriminantAnalysis](https://scikit-learn.org/stable/modules/generated/sklearn.discriminant_analysis.LinearDiscriminantAnalysis.html#sklearn.discriminant_analysis.LinearDiscriminantAnalysis)

iris = [datasets.load\\_iris\(](https://scikit-learn.org/stable/modules/generated/sklearn.datasets.load_iris.html#sklearn.datasets.load_iris))

 $X = \text{iris}.data$  $y = \text{iris.target}$ target\_names = iris.target\_names

### **proyecciones lineales**

PCA (*Principal Component Analysis)*

pca = <u>[PCA](https://scikit-learn.org/stable/modules/generated/sklearn.decomposition.PCA.html#sklearn.decomposition.PCA)</u>(n\_components=2) X\_r = pca.fit(X).transform(X)

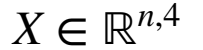

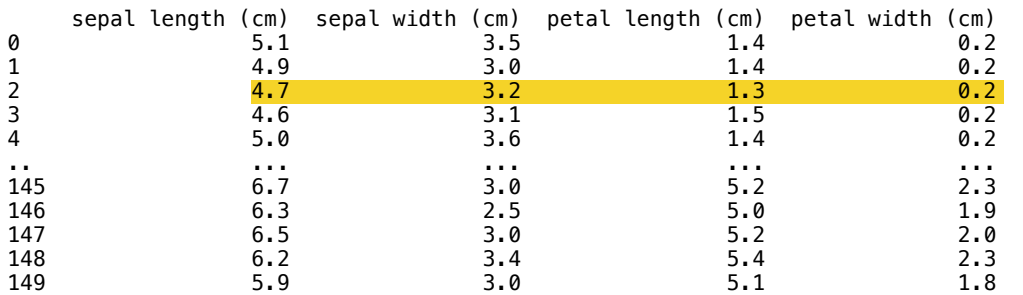

[150 rows x 4 columns]

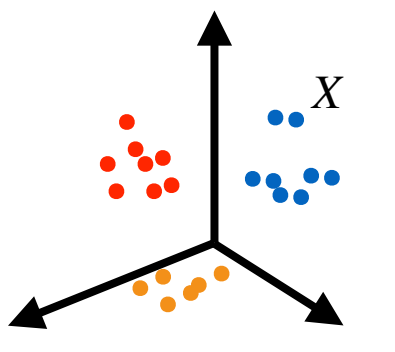

**manifold learning**

UMAP, t-SNE, ...

**from sklearn.manifold import** TSNE tsne =  $TSNE(n$  components=2, perplexity=20)  $X_r = tsne.fit_transform(X)$ 

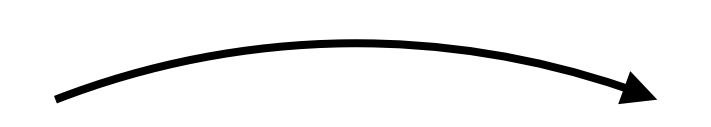

**autoencoders**

AE, deep AE, ...

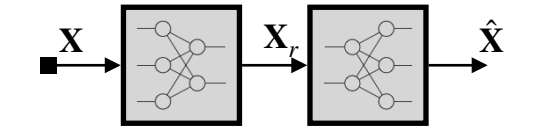

 $X_r \in \mathbb{R}^{n,2}$ 

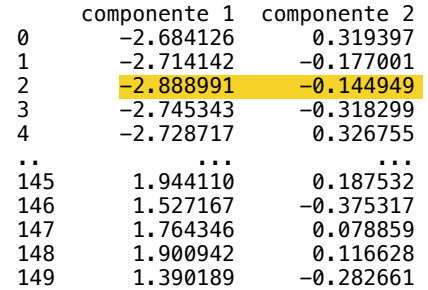

[150 rows x 2 columns]

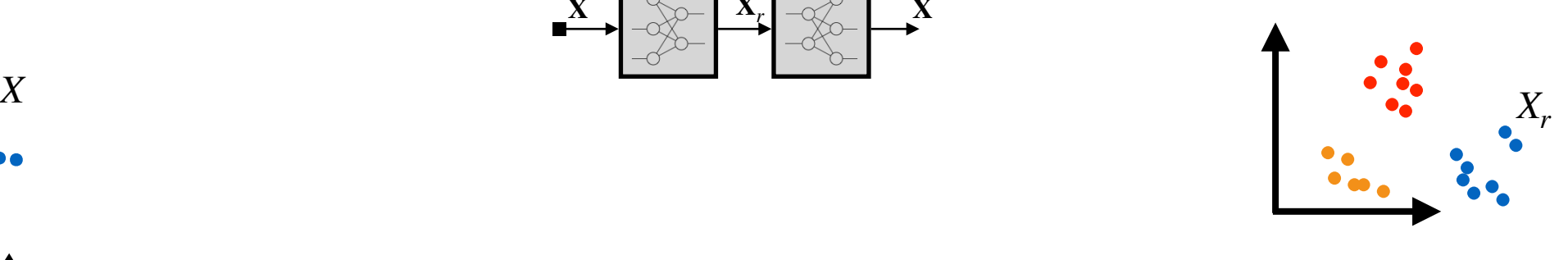

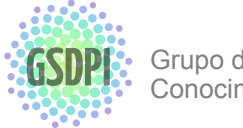

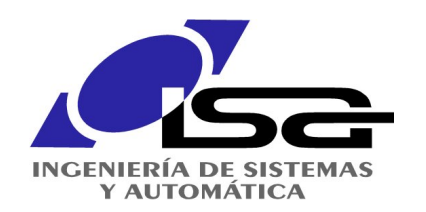

## Reducción de la dimensionalidad

### ejemplo estados motor de inducción

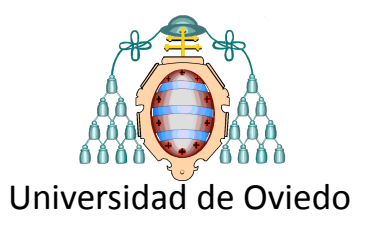

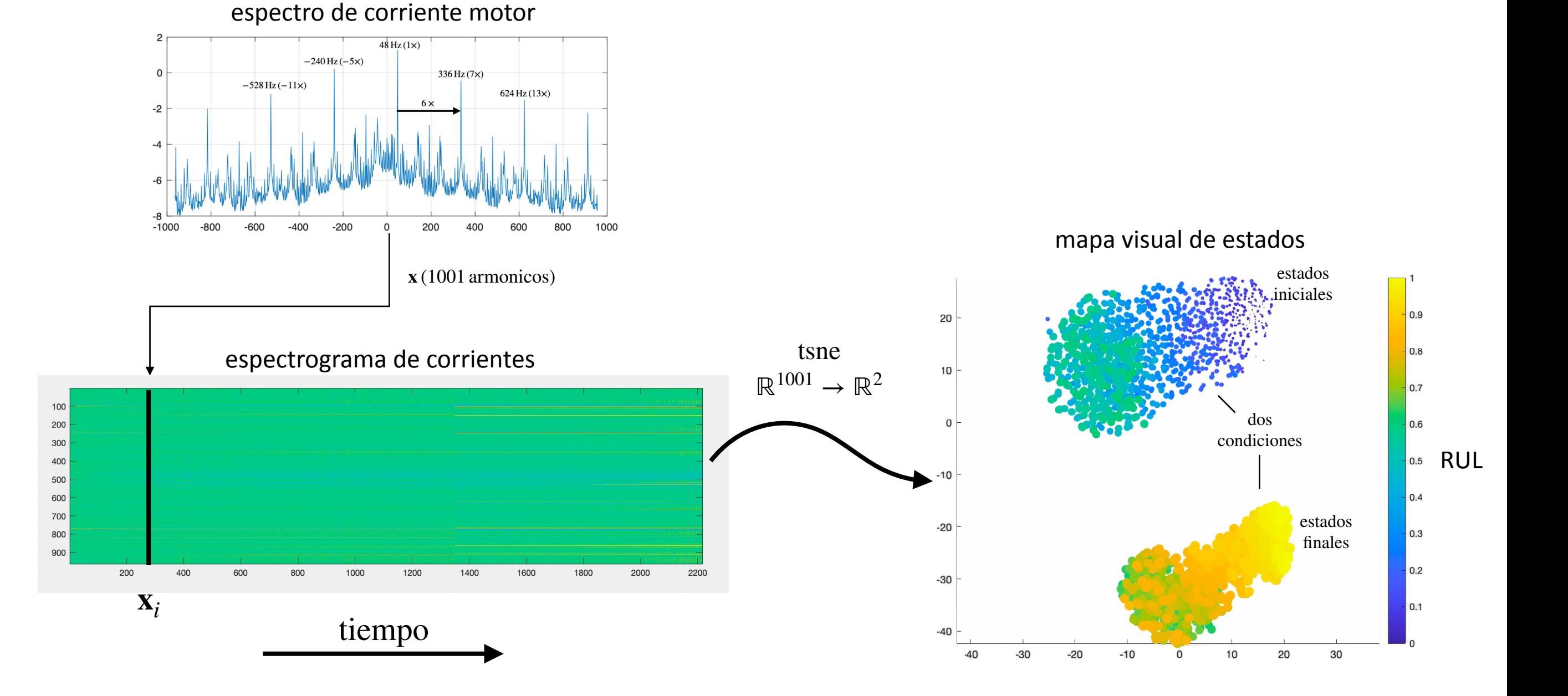

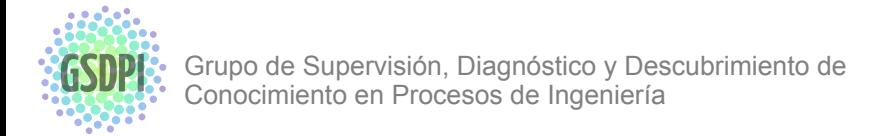

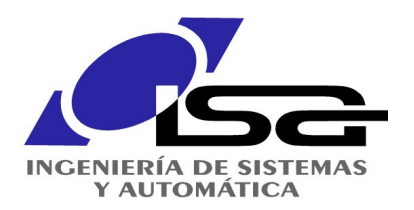

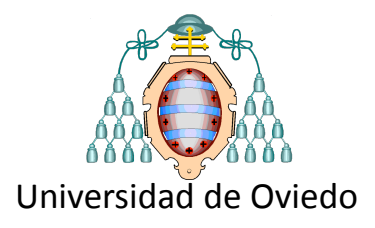

## Aplicaciones

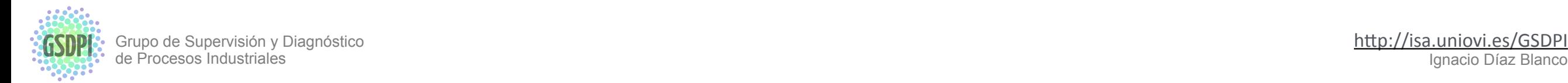

http://isa.uniovi.es/GSDPI<br>Ignacio Díaz Blanco

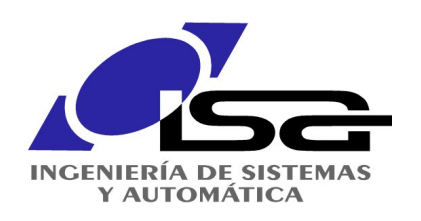

Volver a la página de inicio

**Grupo de Supervisión y Diagnóstico** 

de Procesos Industriales

## **Machine Learning**

### tareas más frecuentes

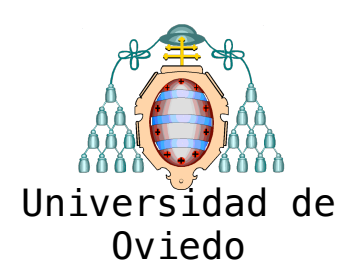

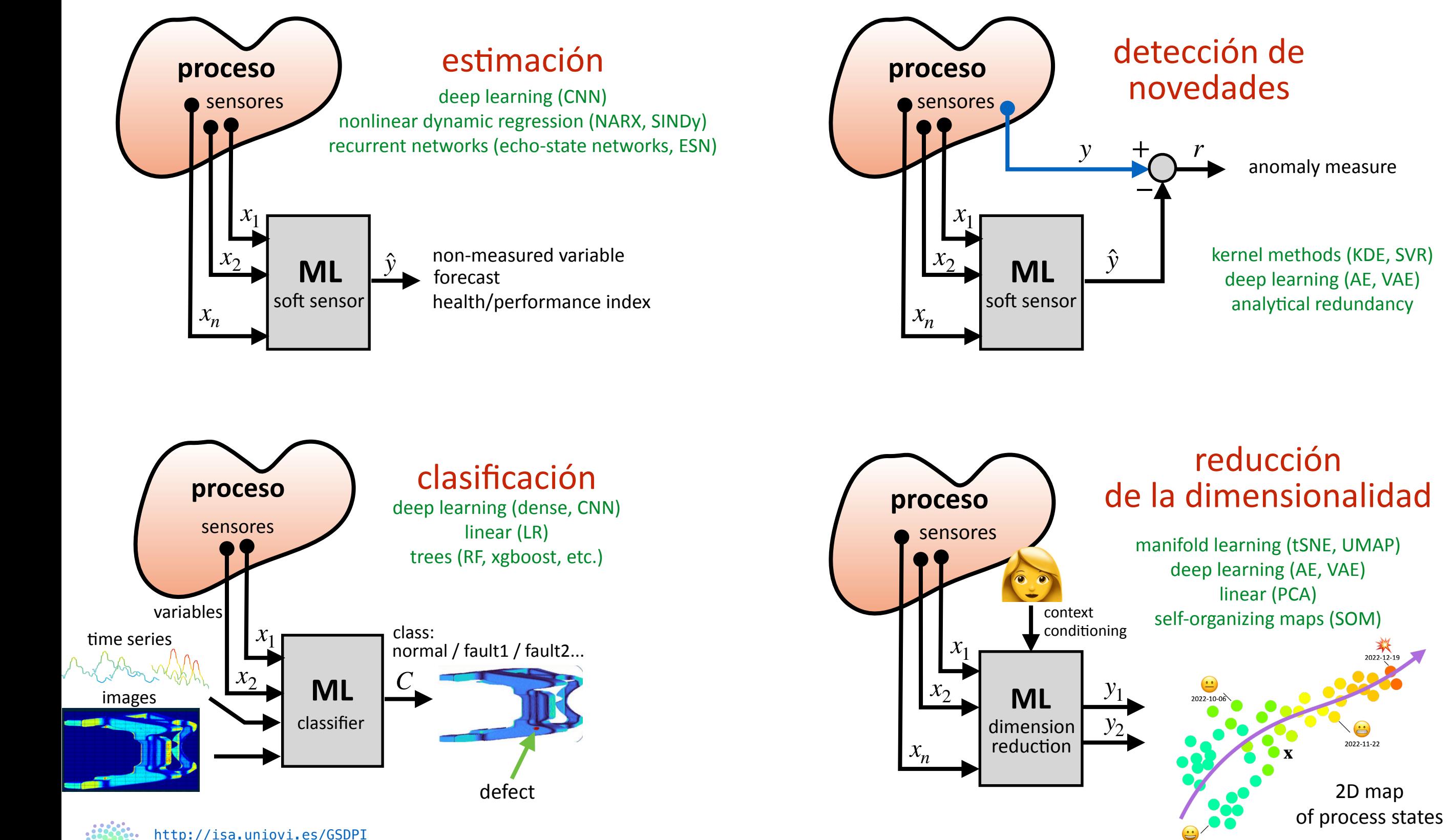

2022-09-12

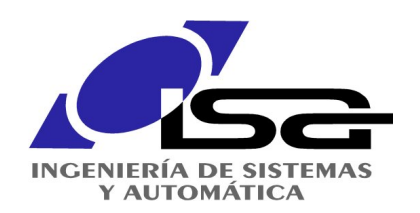

## Sensores virtuales (soft sensors)

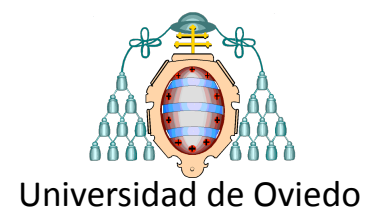

Estimación - Predicción - Índices de rendimiento

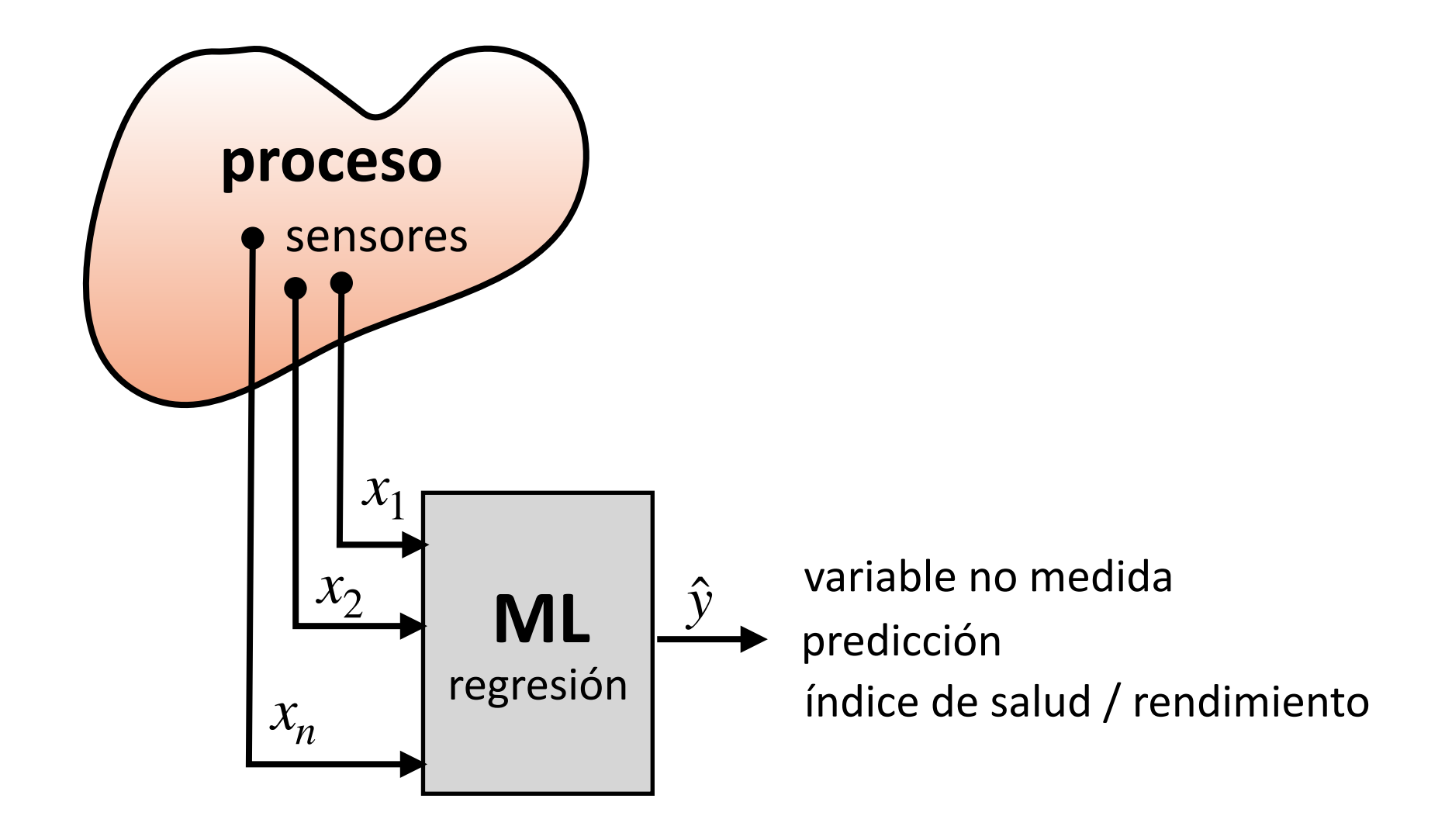

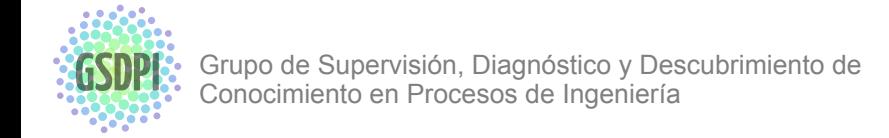

### **INGENIERÍA DE SISTEMAS** Y AUTOMÁTICA

### e sus pesos, lo cual a el sobreado de los cualdores el sobre de la contrada de los cualdores el sobre de la co Sensores virtuales (soft sensors) when  $\mathbb{Z}$ Predicción *flatten* que convierte la salida de la rama en un vector plano. Para la capa de convolución se utiliza una función de activación tipo ReLU y se aplica una restricción de no negatividad

7700

7700

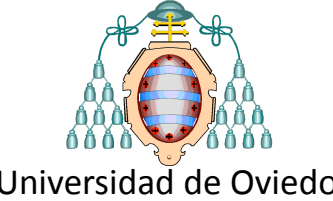

### **Predicción de demanda eléctrica**

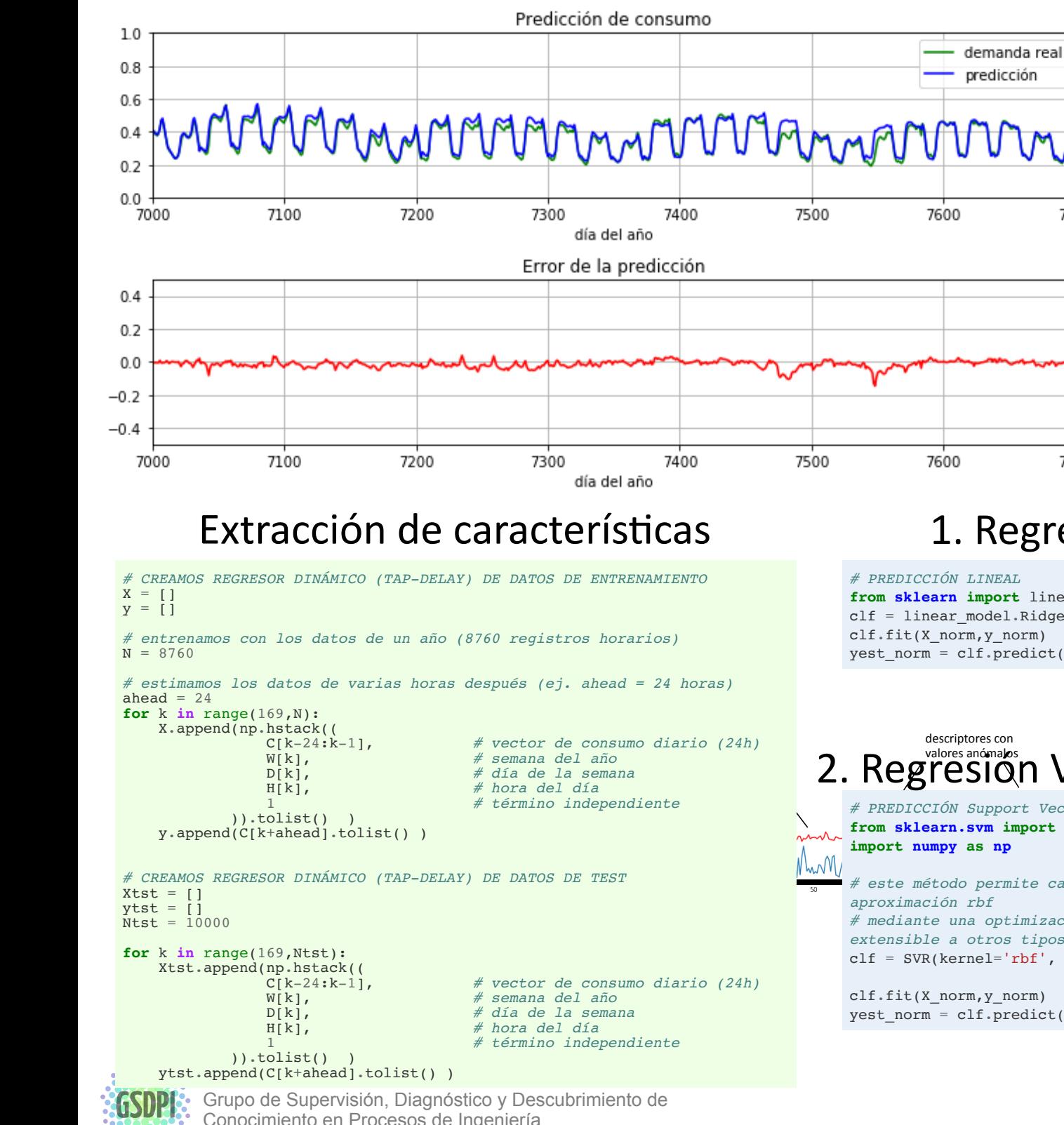

Conocimiento en Procesos de Ingeniería

Ideas para el logo de GSDPI 24/11/16 ideas para el logo de GSDPI 24/11/16 ideas para el logo de GSDPI 24/11/16

Ideas para un logo de

### 1. Regresión Lineal (Ridge)

*# PREDICCIÓN LINEAL* **from sklearn import** linear\_model  $clf = linear_model.Ridge (alpha = 0.1)$ clf.fit(X\_norm,y\_norm) yest\_norm = clf.predict(Xtst\_norm)

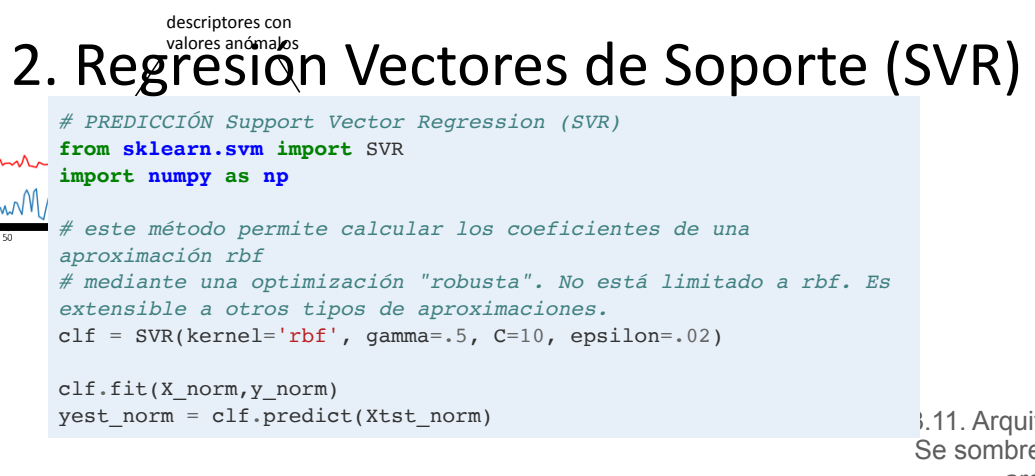

### entrada (semana, día y hora). Consta de una **capa de entrada** de 3 neuronas y su 3. Red Convolucional (CNN)

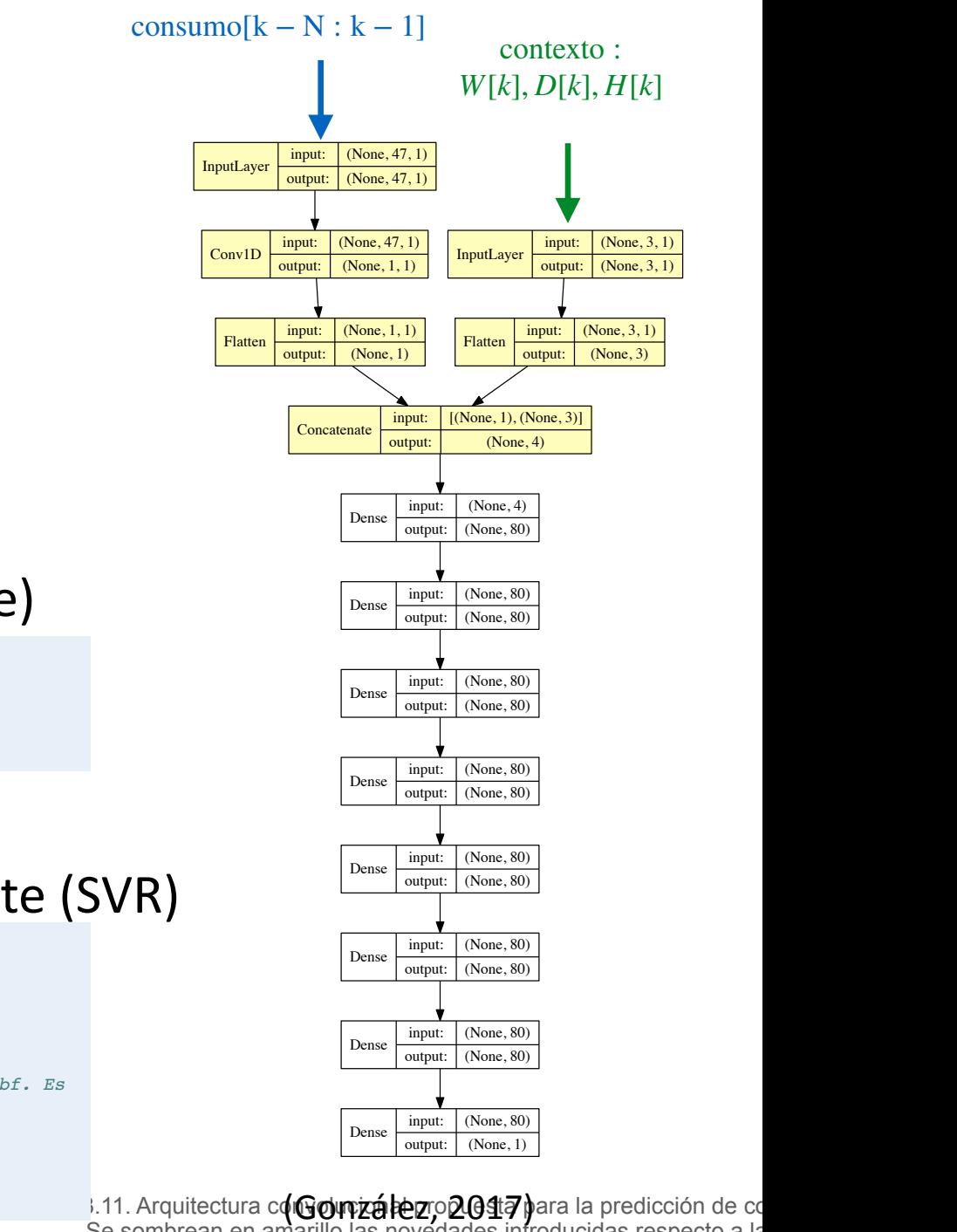

ean en amarillo las novedades introducidas respecto a la arquitectura *feedforward* expuesta en la Figura 3.9.

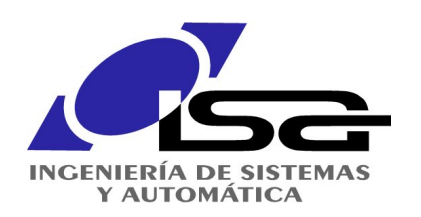

## Sensores virtuales (soft sensors)  $Estimation \rightarrow NILM$

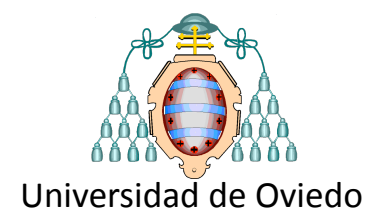

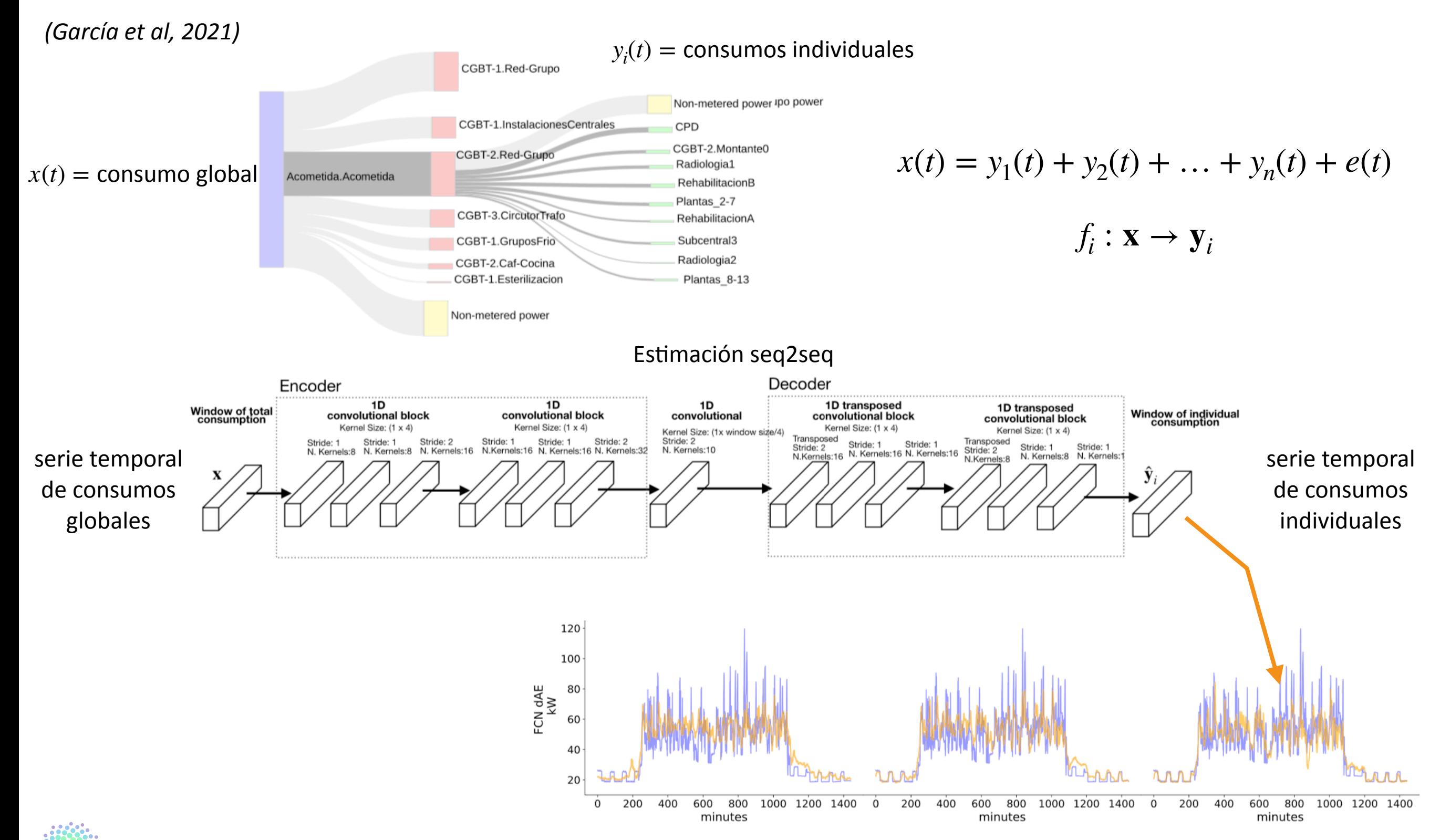

Grupo de Supervisión, Diagnóstico y Descubrimiento de Conocimiento en Procesos de Ingeniería

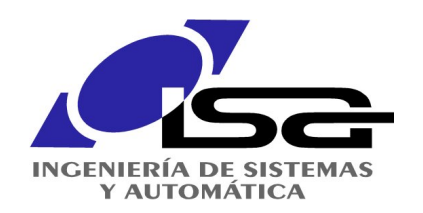

## Detección de Novedades

### Detección de fallos / Anomalías

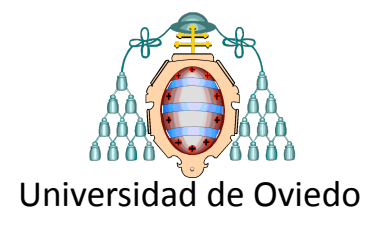

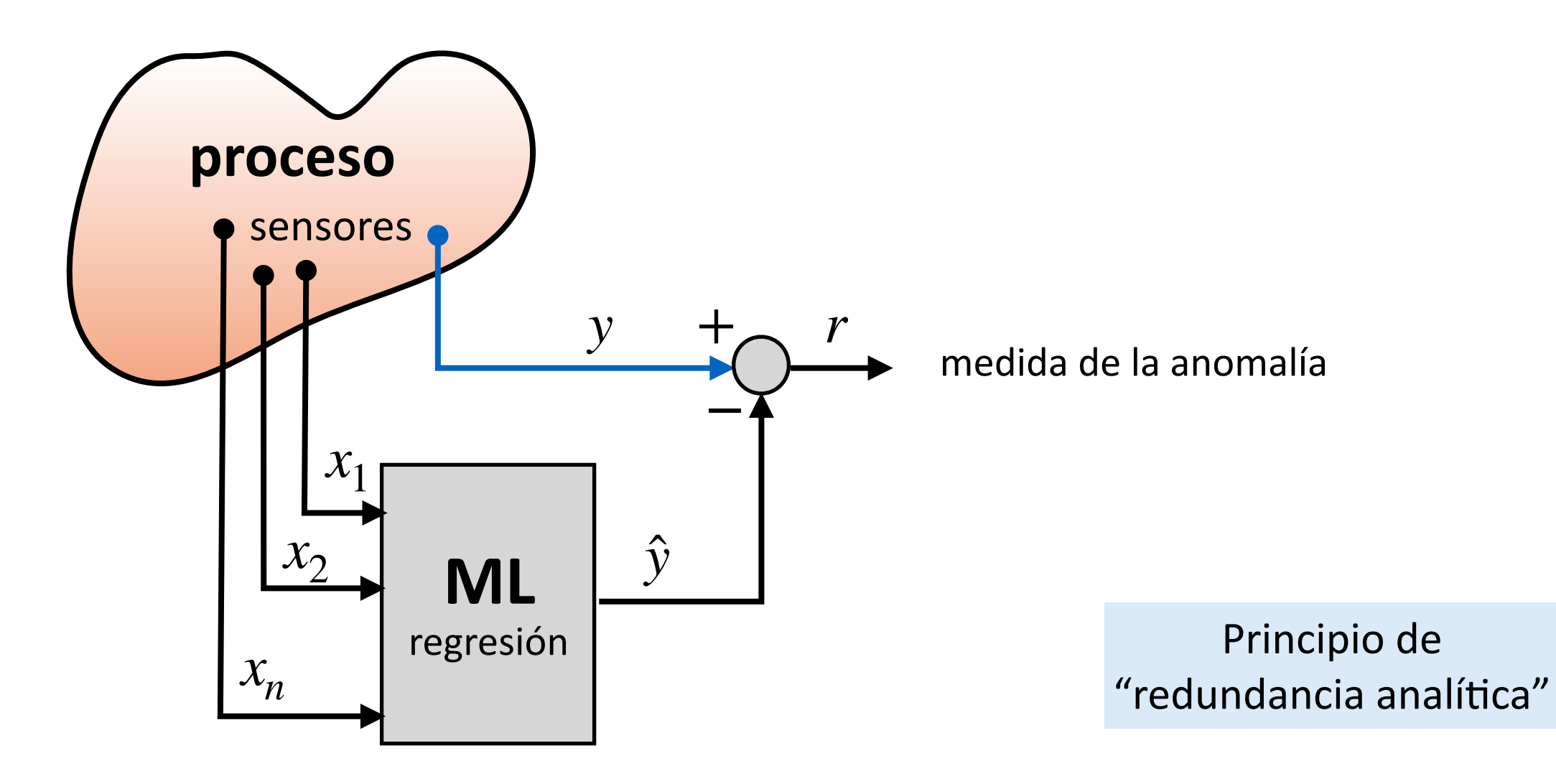

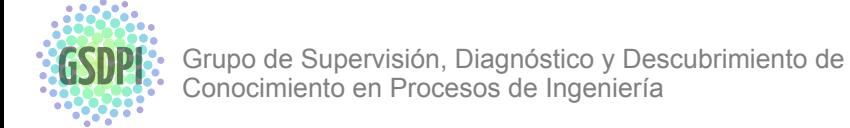

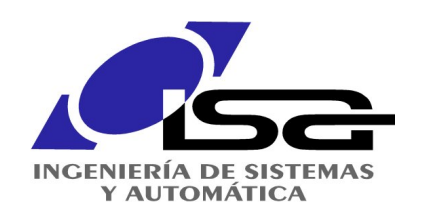

## Detección de Novedades

### Detección de fallos / Anomalías

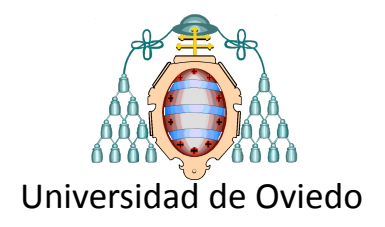

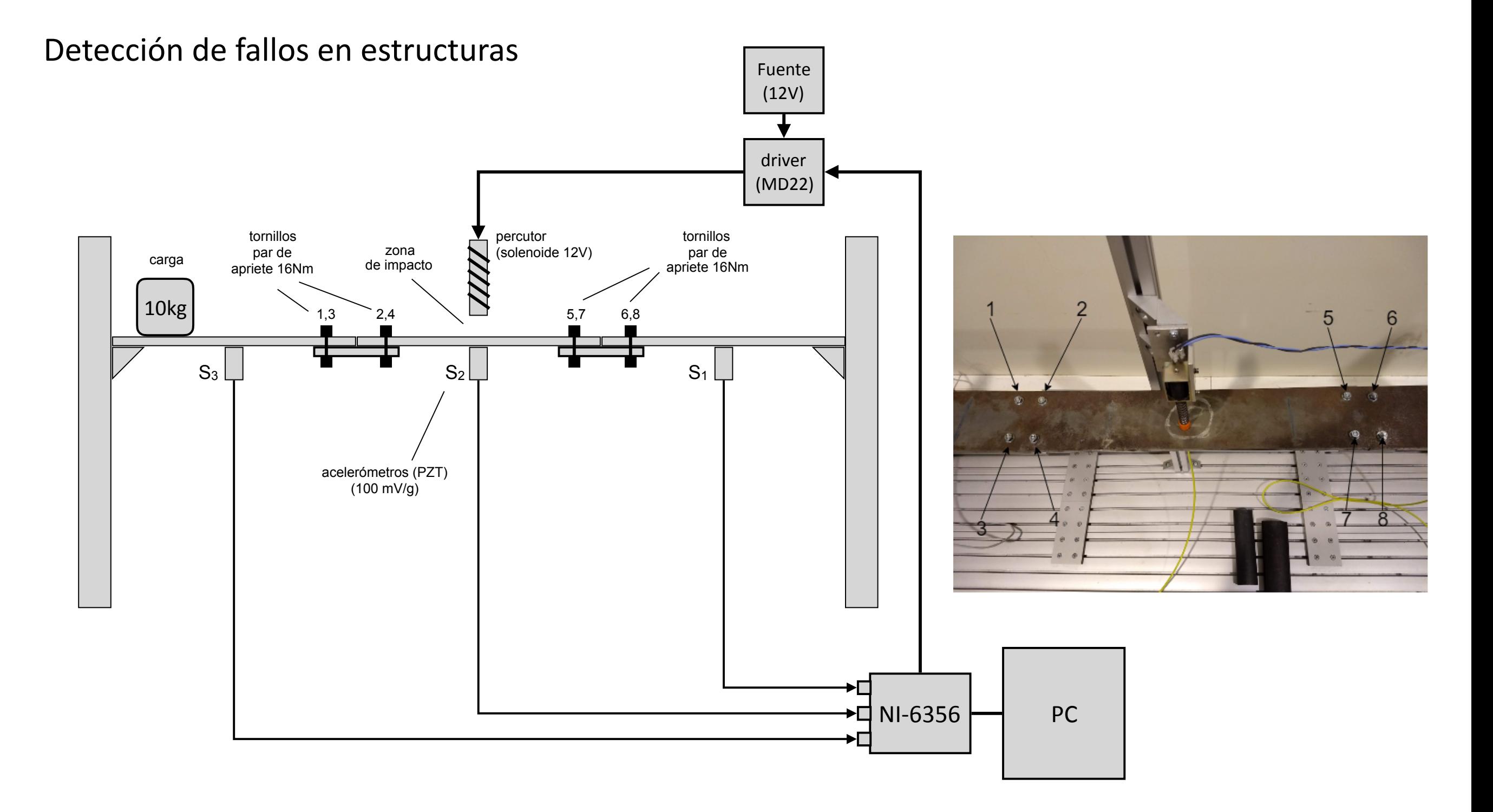

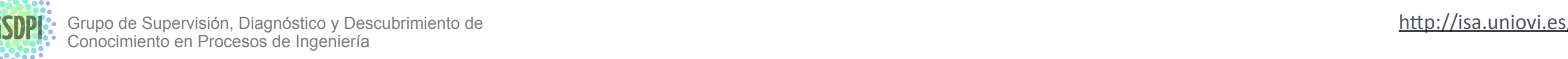

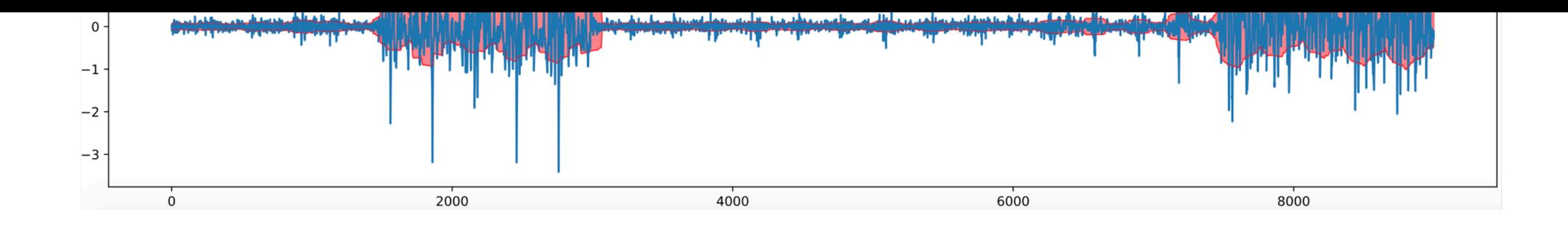

 $\mathbf 3$ 

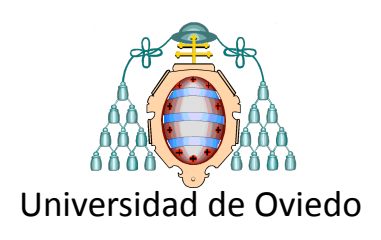

### Detección de fallos en estructuras

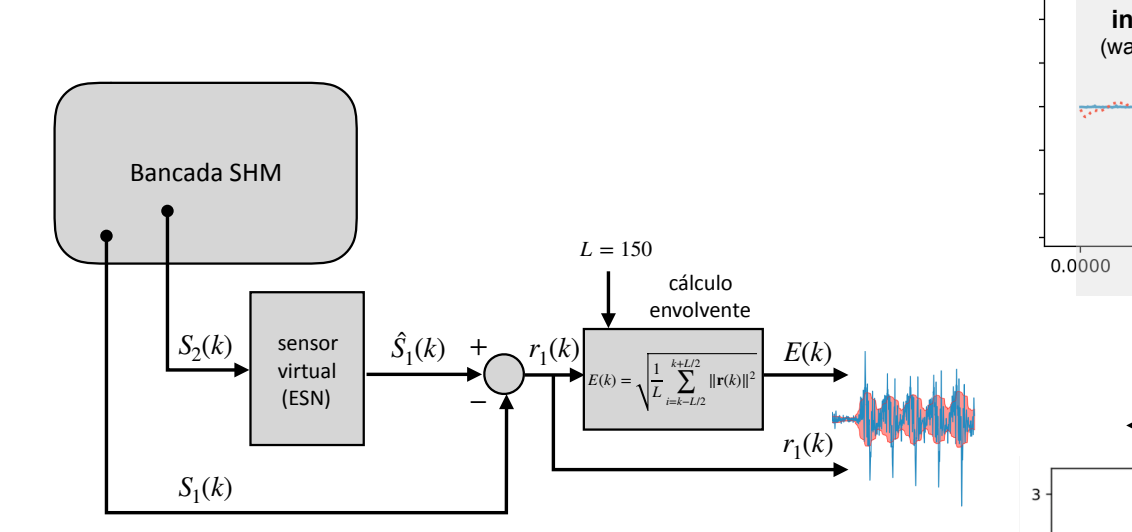

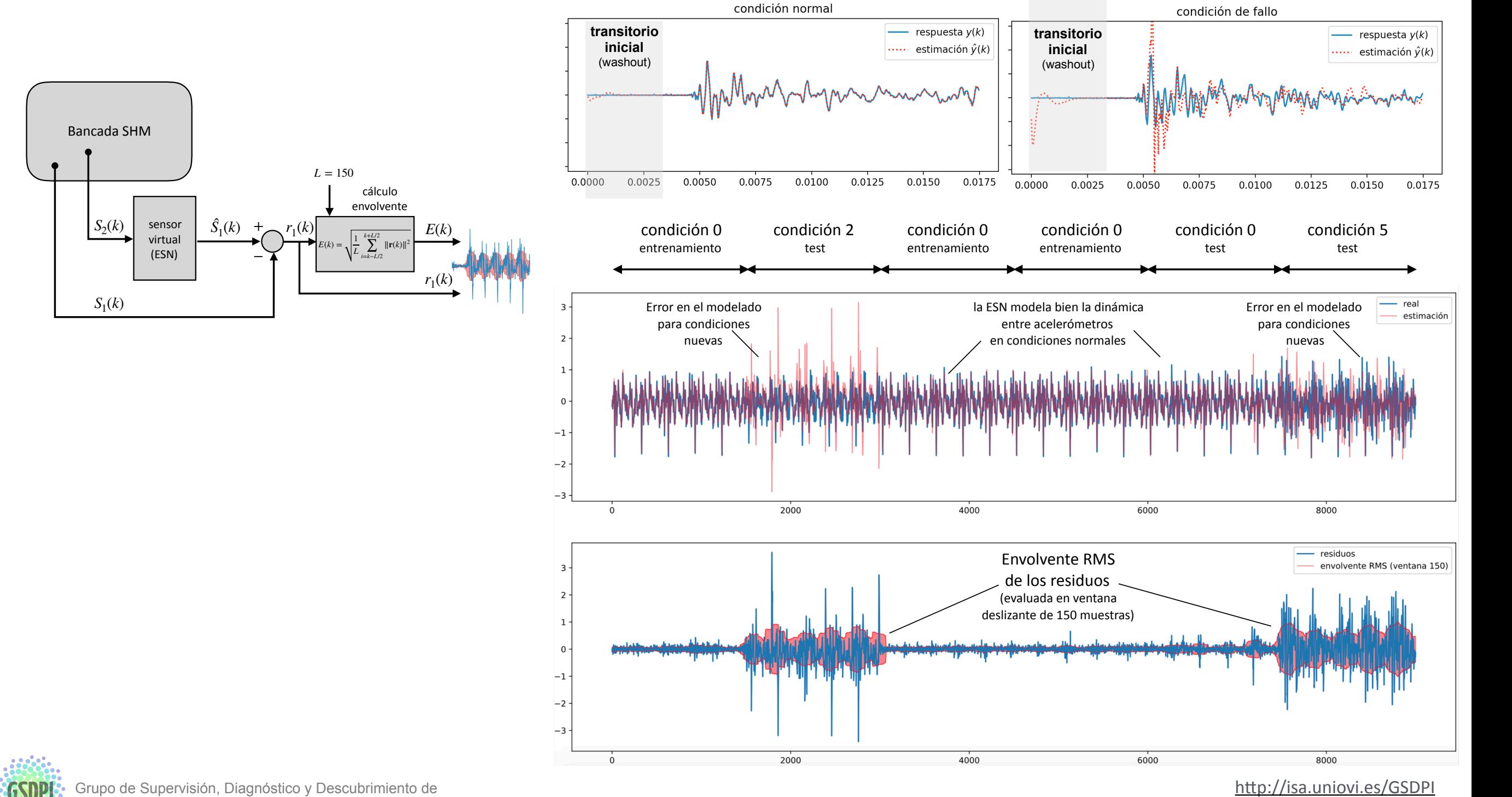

1

 $\epsilon_{\text{te}}$  de teste de fallo 2 y  $\epsilon$  (todos los impactos de test).

**GSDPI:** Grupo de Supervisión, Diagnóstico y Descubrimiento de<br>Conocimiento en Procesos de Ingeniería Conocimiento en Procesos de Ingeniería<br>**6 - carga situada en el lado de la condicional en el la**do de Ingeniería  $\frac{1}{2}$ la ESN.<br>1988: Se aprecia claramente de la estimación de la estimación de la estimación de la estimación de la estimació<br>2008: Se aprecia claramente de la estimación de la estimación de la estimación de la estimación de la

la variable original y las estimaciones que produce

de entrenamiento de la ESN y, sin embargo, el ESN y, sin embargo, el ESN y, sin embargo, el ESN y, sin embargo<br>Entre el ESN y, sin embargo, el ESN y, sin embargo, el ESN y, sin embargo, el ESN y, sin embargo, el ESN y, si

de april 15  $\pm$  15 in particular, 15 in particular, 15 in 15 in 15 in 15 in 15 in 15 in 15 in 15 in 15 in 15 in 15 in 15 in 15 in 15 in 15 in 15 in 15 in 15 in 15 in 15 in 15 in 15 in 15 in 15 in 15 in 15 in 15 in 15 in

 $\frac{F_{\text{Uent}}}{(1, 2)(1)}$ 

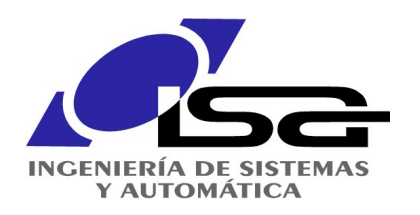

# Detección de Novedades

### Detección de fallos / Anomalías

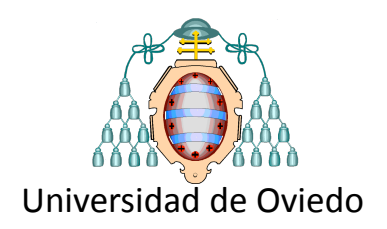

### Anomalías en máquinas eléctricas

*fuente: (González et al. 2022)*

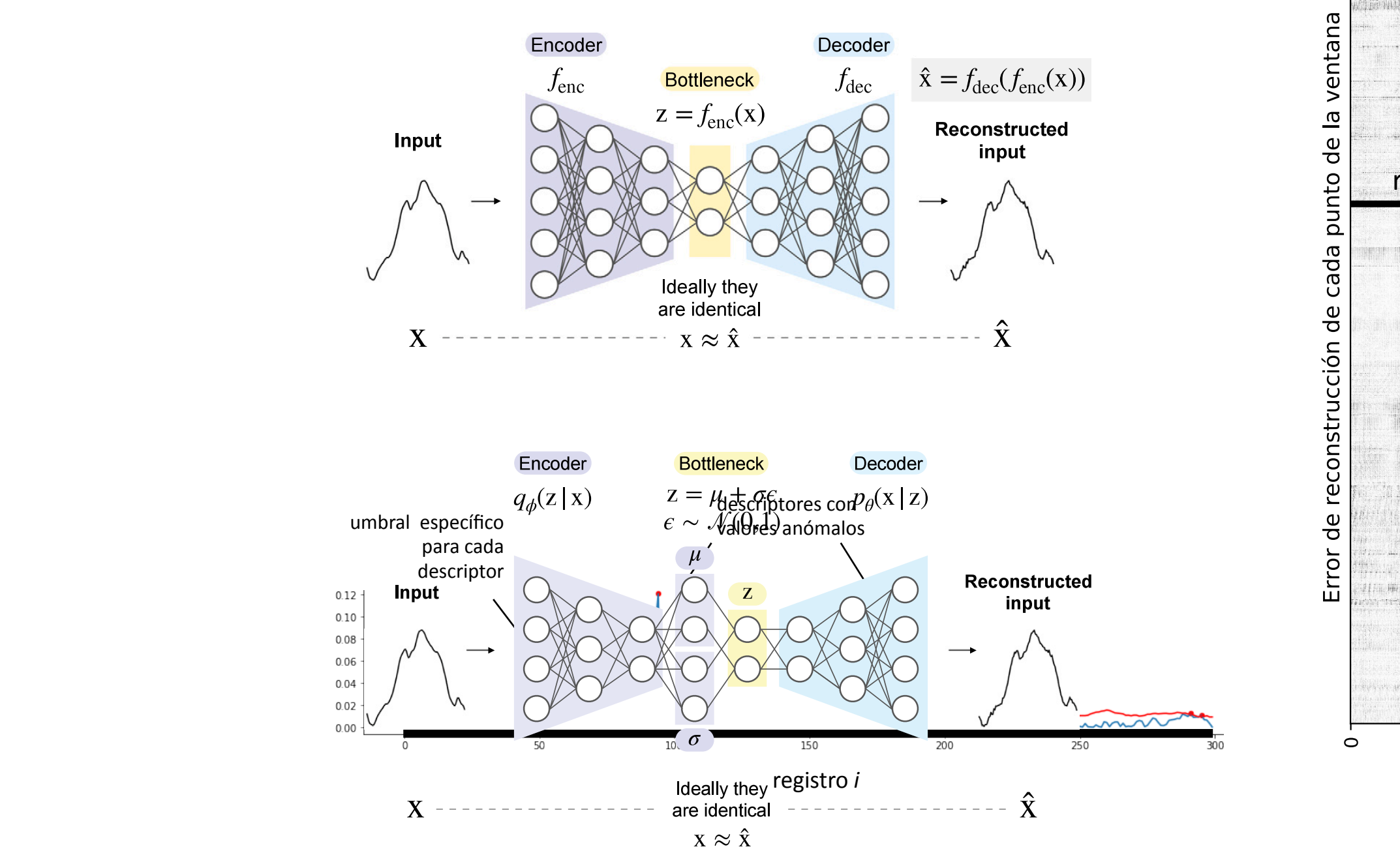

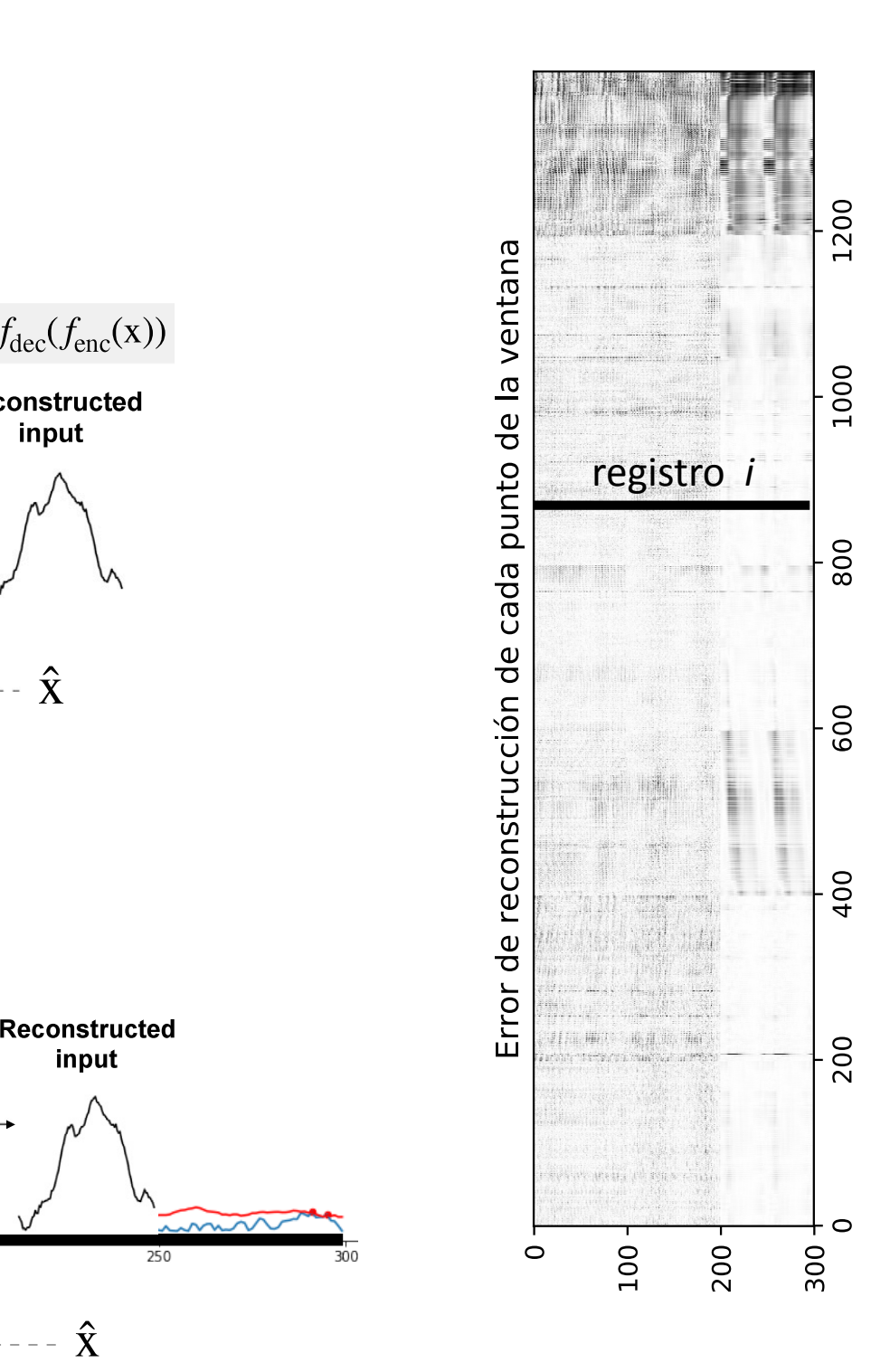

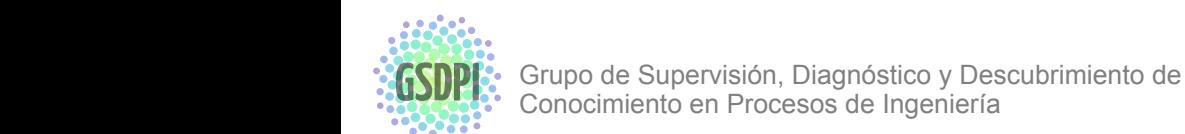

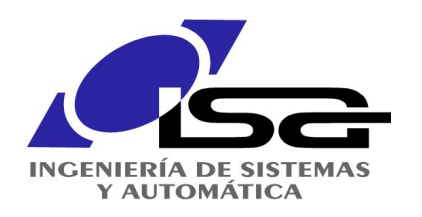

## Detección de Novedades

### Detección de fallos / Anomalías

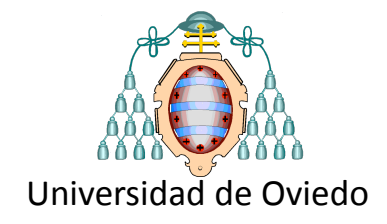

### **1600 registros con 300 descriptores**

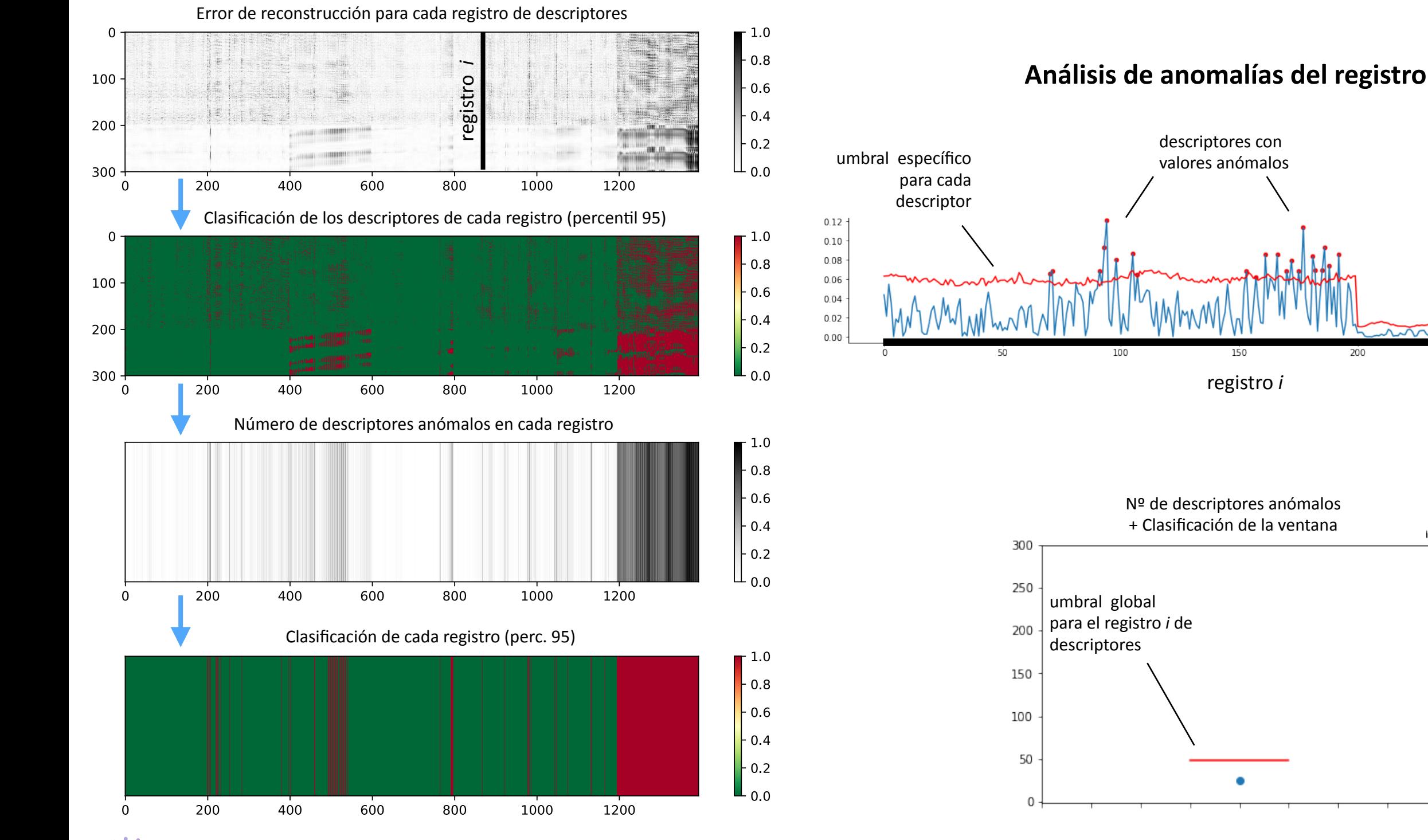

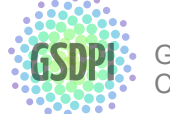

250

 $20<sub>c</sub>$ 

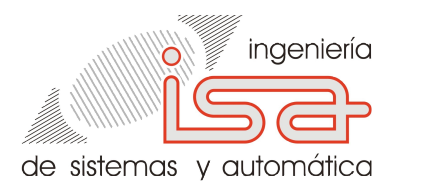

### Machine learning of the training dataset was N¼4415 vectors. The vector quantization using a neural gas a neural gas algorithm reduced vector  $\mathbf{M}$  $t_{\text{ref}}$  size to note that  $\mathbf{r}_{\text{ref}}$

wisualización

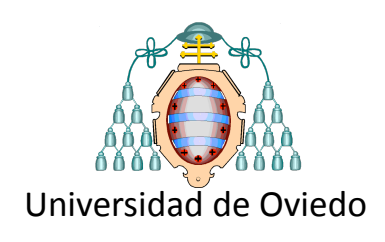

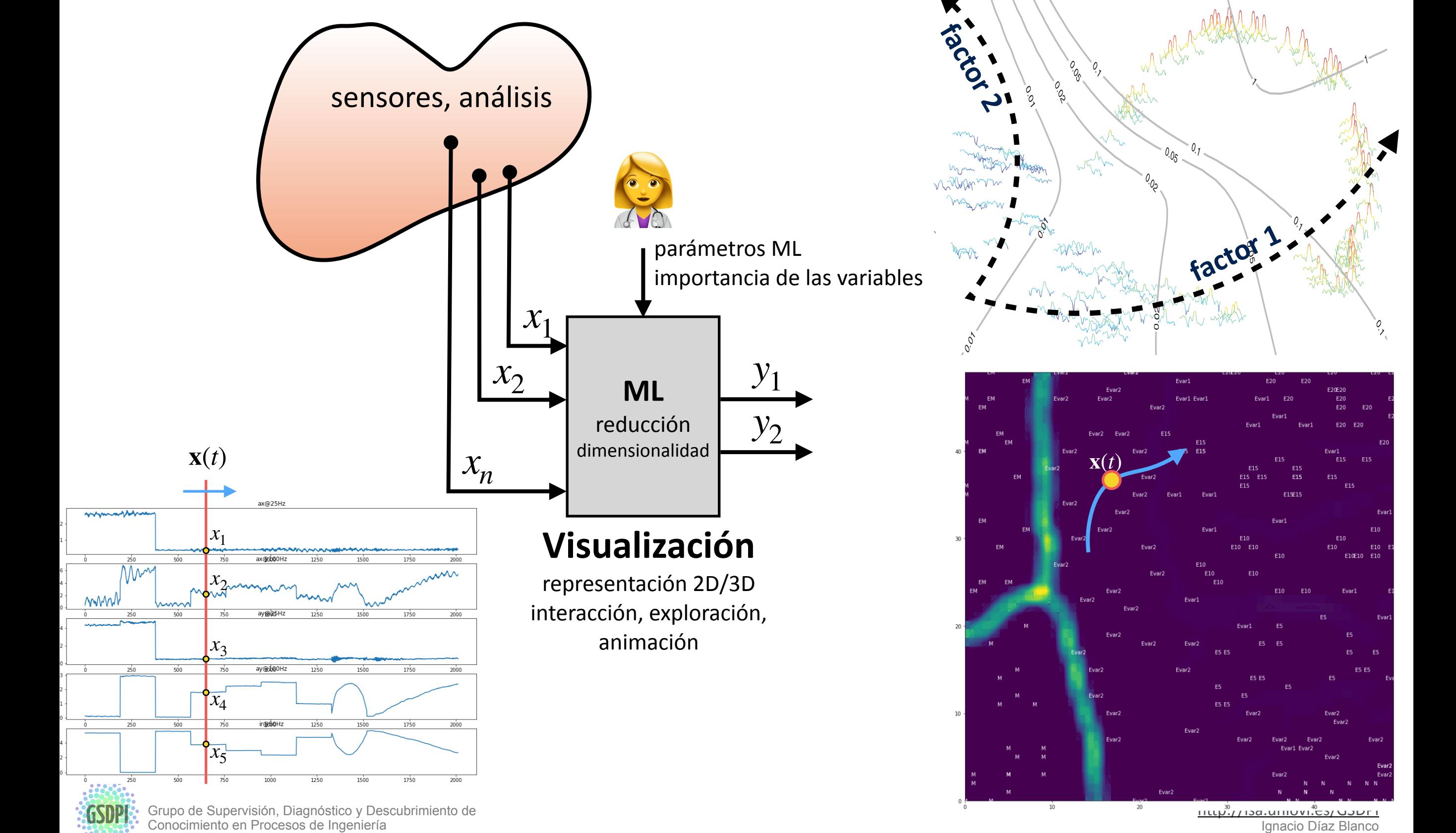

Initial sampling rate Francisco Hz 2000 Hz 2000 Hz 2000 Hz 2000 Hz 2000 Hz 2000 Hz 2000 Hz 2000 Hz 2000 Hz 200

![](_page_49_Figure_5.jpeg)

![](_page_49_Figure_6.jpeg)

Ignacio Díaz Blanco

![](_page_50_Picture_0.jpeg)

### Reducción de la dimensionalidad  $11$  $0.000$   $0.000$   $0.000$   $0.000$ time (sec.) **Author's personal copy**

### mapas de estados del proceso

![](_page_50_Picture_3.jpeg)

![](_page_50_Figure_4.jpeg)

![](_page_50_Picture_5.jpeg)

![](_page_51_Picture_0.jpeg)

# Reducción de la dimensionalidad

![](_page_51_Picture_2.jpeg)

Visualización de datos / Extracción de características

Análisis del RUL (*Remaining Useful Life)*

![](_page_51_Figure_5.jpeg)

![](_page_51_Picture_6.jpeg)

![](_page_52_Picture_0.jpeg)

## Reducción de la dimensionalidad

![](_page_52_Picture_2.jpeg)

### mapas de estados del proceso

![](_page_52_Figure_4.jpeg)

under project FUO-20-227 work financed by ArcelorMittal

![](_page_53_Picture_0.jpeg)

## Clasificación

![](_page_53_Picture_2.jpeg)

Diagnóstico de fallos / Monitorización de la condición

![](_page_53_Figure_4.jpeg)

![](_page_53_Picture_5.jpeg)

## Ejemplo de aplicación

### analítica de datos en motores

![](_page_54_Figure_2.jpeg)

redundancia analítica

![](_page_55_Picture_0.jpeg)

![](_page_55_Picture_1.jpeg)

![](_page_55_Picture_2.jpeg)

- ML permite construir **modelos** a partir de datos
- Existen *librerías* potentes que simplifican mucho el entrenamiento e inferencia de modelos ML Python, Matlab, R, ...
- Permite muchos tipos de **tareas**:
	- · detección y diagnóstico de fallos
	- sensores virtuales, gemelo digital
	- · predicción, pronóstico
	- · análisis exploratorio / visualización de datos
- **Aplicaciones** en problemas de ingeniería eléctrica, electrónica, mecánica...
- Un **futuro** impactante
	- gemelo digital
	- · modelos subrogados
	- edge / cloud computing
	- modelos de lenguage (LLM)